ВНИПИ труда в строительстве Госстроя СССР

# Рекомендации

по расчету натуральных показателей производительности труда на основных видах строительномонтажных работ с применением ЭВМ

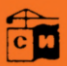

Москва 1987

ВСЕСОЮЗНЫЙ НАУЧНО-ИССЛЕДОВАТЕЛЬСКИЙ И ПРОЕКТНЫЙ ИНСТИТУТ ТРУДА В СТРОИТЕЛЬСТВЕ (ВНИПИ ТРУДА В СТРОИТЕЛЬСТВЕ) ГОССТРОЯ СССР

## РЕКОМЕНДАЦИИ

**по расчету**

**натуральных**

**показателей**

**производительности**

**труда**

**на основных видах**

**строительно-**

**монтажных работ**

**с применением ЭВМ**

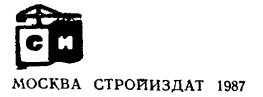

Рекомендовано к изданию решением секции экономики труда ученого совета ВНИПИ труда в строительстве Госстроя СССР.

Рекомендации по расчету натуральных показателей производительности труда на основных видах строительно-монтажных работ с применением ЭВМ/ВНИПИ труда в строительстве. — М.: Стройиздат, 1987 — 48 с.

Предусматривают организацию системы расчетов натуральных показателей производительности труда, охватывающей все уровни управления строительством. Расчет реализуется с помощью программы для ЭВМ ЕС 1022. Результаты расчетов используются для анализа производительности и организации труда, расхода заработной платы.

Табл. 14, ил. 3.

Для инженерно-технических работников, экономистов строительных организаций и работников вычислительных центров.

Разработаны ВНИПИ труда в строительстве Госстроя СССР (канд. экон. наук *А.* Я. *Звенигородский,* канд. экон. наук А. *Д. Державец,* канд. физ.-мат. наук *Т. И. Штилькинд*, инженеры С. С. *Мазур* и Я. *В. Головина).*

р  $\frac{3201010000-556}{047(01)-87}$ Инструкт.-нормат., I вып. — 60—87

@ Стройиздат, 1987

1.1. Рекомендации предназначены для выполнения расчета натуральных показателей производительности труда (натуральных выработок) .

1-2. Рекомендации предусматривают проведение расчета в соответствии с функционированием единой автоматизированной системы определения натуральных показателей производительности труда на всех уровнях управления строительством от бригад до министерства (рис. 1).

1-3. Номенклатура и состав работ, по которым производится расчет натуральных выработок, устанавливаются едиными для всех стро-

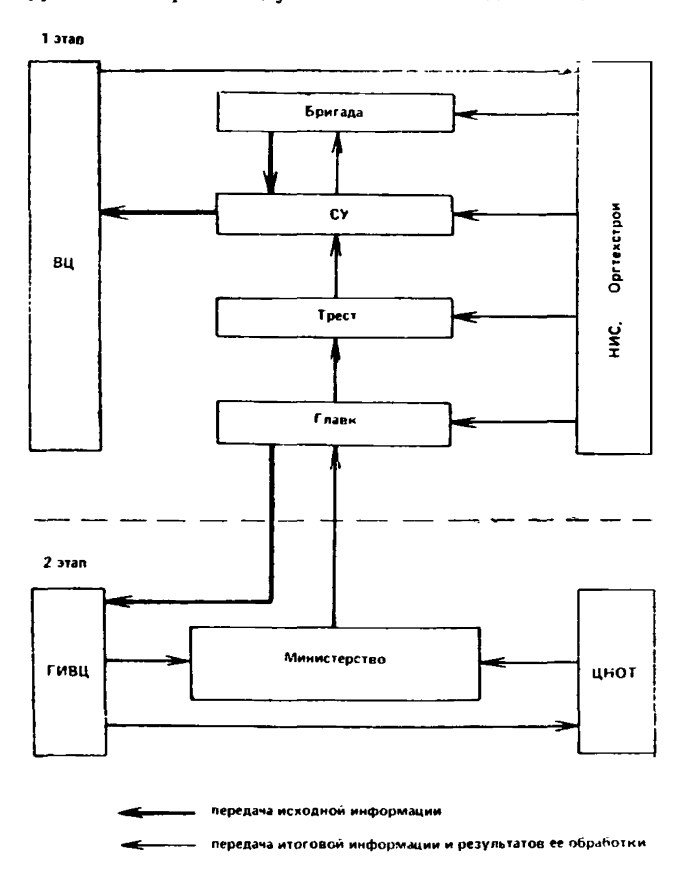

Рис. 1. Организационная схема системы учета натуральных показа телей производительности труда

ительных подразделений, охваченных данной системой расчетов.

1.4. Все строительно-монтажные работы, учитываемые в данной системе расчетов, делятся на основные и прочие. Кроме того, выделяются работы, оплачиваемые за счет накладных расходов, и непроизводительные затраты труда.

Основными видами работ считаются строительно-монтажные работы, по которым в данной системе осуществляется расчет натуральных выработок. Строительно-монтажные работы, не вошедшие в число основных, относятся к прочим. За счет накладных расходов выполняются работы по обеспечению безопасных условий труда, по организации производства и т. п. Непроизводительные затраты труда определяются недостатками организации труда.

Каждый основной вид работ состоит из работ ведущего и вспомогательного или сопутствующего назначения. Объем основного вида измеряется в натуральных единицах ведущей работы и равен ее объему. Затраты труда на основной вид работ равны сумме затрат труда на всех работах отнесенных к данному виду.

1.5. Расчет показателей осуществляется по данным каждого месяца, а также нарастающим итогом за период, прошедший с начала года.

1.6. Итоговая информация поступает на все уровни управления строительством. Для строительного управления она представляется по бригадам и в целом по управлению, для треста - по строительным управлениям и в целом по тресту и т. д. Результаты расчетов поступают в строительные организации каждый месяц, квартал, полуголие, девять месяцев и год.

Итоговая информация для всех уровней от бригады до главка представляется в прил. 1. Итоговая информация для министерства представляется в прил 2.

### 2. ИСХОДНАЯ ИНФОРМАЦИЯ ДЛЯ РАСЧЕТОВ

2.1. Исходная информация, необходимая для эксплуатации системы расчетов натуральных показателей производительности TDYда, подразделяется на нормативно-справочную и оперативную.

2.2. Нормативно-справочная информация содержится в справочниках:

наименований и шифров подразделений;

наименований и шифров видов работ;

заданий по натуральной выработке.

2.3. Справочник наименований и шифров подразделений ВКЛЮчает два раздела. Первый состоит из наименований и шифров организаций, подчиненных главкам (республиканским министерствам), используется при выполнении расчетов для уровней от бригады до главка.

Каждой организации главка присваивается шестизначный шифр. Например, шифр 061215 обозначает: трест 06, СУ-12, бригада 15; шифр 061200: информация представляется по СУ-12 треста 06; шифр 060000: информация представляется по тресту 06; шифр 000000: информация представляется в целом по главку.

Второй раздел справочника содержит шифры главков, используемые при выполнении сводных расчетов на уровне министерства.

2.4. Справочник наименований и шифров работ включает:

перечень основных видов работ и работ ведущего, вспомогательного и сопутствующего характера, относимых к каждому основному виду;

перечень работ, выполняемых за счет накладных расходов; перечень непроизводительных затрат труда.

2.5. Системой предусматривается на уровнях от бригады до главка учет 35 основных видов работ; 7 из них учитываются также на уровне министерства. Перечень работ, выполняемых за счет накладных расходов, состоит из шести наименований наиболее распространенных работ. Остальные работы этой группы учитываются обобщенно и обозначаются как «прочие работы, выполняемые за счет накладных расходов». Перечень непроизводительных затрат труда состоит также из шести наименовании наиболее распространенных на практике непроизводительных затрат. Остальные непроизводительные затраты труда учитываются обобщенно и обозначаются как «прочие непроизводительные затраты».

Каждому виду работ и затрат труда, перечисленных в справочнике, присваивается двузначный шифр. Значения шифров: для основных видов работ — от 01 до 35, для прочих работ — 36, для работ, учитываемых в накладных расходах, — от 37 до 43, для непроизводительных затрат труда — от 44 до 50.

2.6. Справочник заданий по натуральной выработке содержит перечень установленных строительным подразделениям значений натуральных выработок на основных видах работ.

Названия и шифры строительных подразделений, номенклатура и состав учитываемых работ и их шифры устанавливаются едиными для всех организаций, охваченных данной системой расчетов. Внесение каких-либо изменений в нормативно-справочную информацию, содержащуюся в справочниках, допускается только перед началом очередного цикла эксплуатации системы. Пример разработанного справочника приводится в прил. 3.

2.7. Оперативной информацией для расчетов служат сведения о производственной деятельности бригад строителей, дополненные отдельными показателями по строительным управлениям. Для подразделений более высоких уровней управления исходная информация формируется обобщением данных низших уровней.

2.8. Оперативная информация подготавливается в основном по данным нарядов и табелей учета рабочего времени.

Перед выполнением расчетов показателей производительности и организации труда осуществляется предварительная обработка исходных данных. Она состоит в группировке данных в соответствии с перечнем работ, имеющимся в справочнике; обеспечении учета натуральных объемов отдельных работ, относящихся к каждому основному виду работ, в установленных для этого вида измерителях; агрегировании данных по отдельным работам, относящимся к каждому виду работ, имеющемуся в справочнике.

2.9. Для расчетов используется различная исходная информация по выделенным в справочнике группам работ: по основным видам работ— выполненные натуральные объемы, нормативные затраты труда, заработная плата; для всех остальных групп работ — нормативные затраты труда и заработная плата.

Предусмотрена возможность учета стоимостных показателей объемов работ, однако их использование предполагается при дальнейшем развитии системы расчетов, поэтому подготовка стоимостных показателей объемов выполняется только по специальному указанию.

В дополнение к информации, подготавливаемой по видам работ, ряд данных приводится по бригаде в целом. В их числе: общие нормативные и фактические затраты труда за рассматриваемый период, а также выплаченные суммы по сдельным расценкам, в том числе по аккордным нарядам, премии.

В строительном управлении подготавливается справка о численности, заработной плате и премии рабочих-повременщиков управления.

Для проведения сводных расчетов на уровне министерства приводятся сведения о численности рабочих, занятых в главке на строительно-монтажных работах и в подсобном производстве.

2.10. Для проведения автоматизированного расчета исходная информация подготавливается согласно пп. 2.8 и 2.9, а затем данные заносятся в специальные формы 1—5.

Порядок заполнения форм принят единым. Каждый цифровой показатель, отражаемый в форме, должен содержать определенное число знаков—не более числа клеток, отведенных для него в форме. В одну клетку заносится только один знак. Аналогичный порядок принят для записи названий работ и подразделений: в одну клетку заносится одна буква или знак препинания.

Цифровые показатели заносятся в таблицы прижатыми к правой границе соответствующих граф. Например, в графе «Нормативные затраты труда» (форма 1) предусмотрено б клеток. Если в нее нужно занести четырехзначное число, две первые клетки у левой границы этой графы останутся свободными. Шифры подразделений и

**Monata** 1

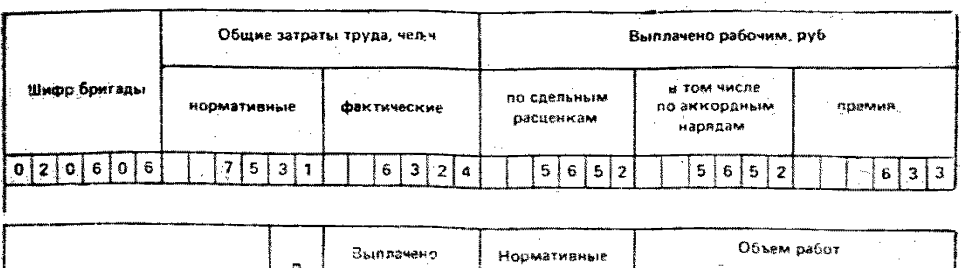

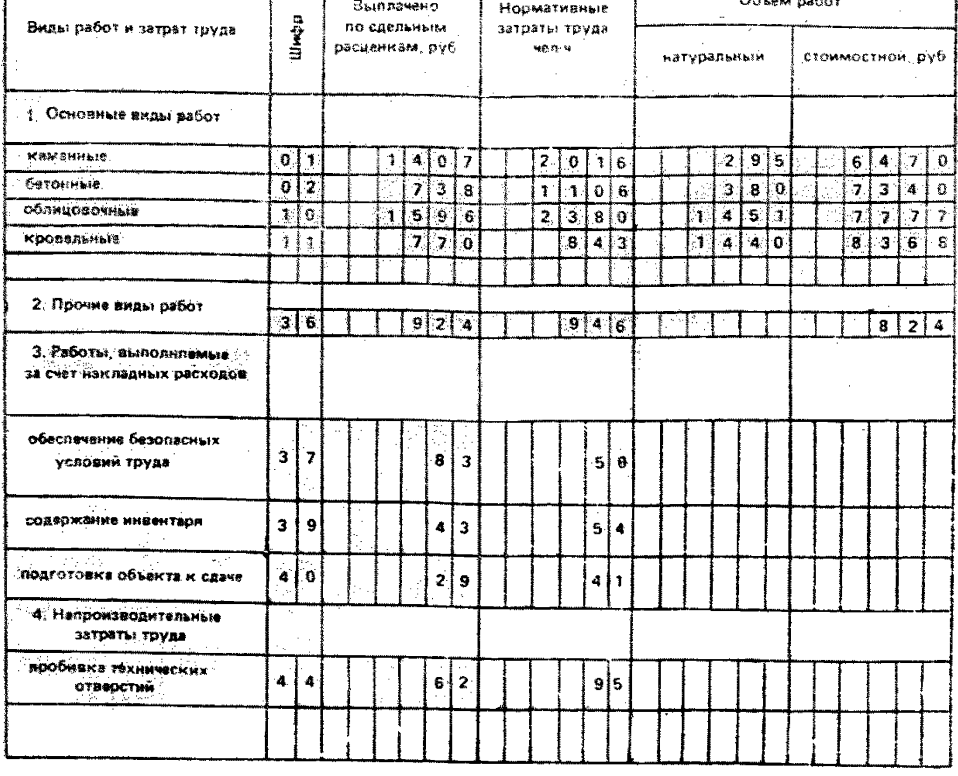

видов работ переносятся в формы из справочника полностью, вместе с «незначащими» нулями. Например, шифр вида работ 01 в форму записывается как 01, шифр подразделения 010102 записывается в форму как 010102.

2.11. Форма 1 ежемесячно заполняется информацией о деятельности бригад. Для каждой бригады подготавливается отдельная таблица. Формы 2 и 4 заполняются один раз перед началом очередного годового цикла эксплуатации системы расчетов. Данные форм 2 и 4 включают информацию о всех видах работ и подразделениях, охваченных системой расчетов. Форма 3 подготавливается ежемесячно и содержит информацию о деятельности рабочих-повременщиков строительных управлений. Для каждого строительного управления подготавливается отдельная форма 3. При заполнении формы 5 принято, что значение задания по натуральной выработке для каждого вида работ должно содержать не более одного знака после запятой. Запятая заносится в отдельную клетку графы. Задания по натураль-

#### Форма З

#### Деятельность рабочих-повременщиков

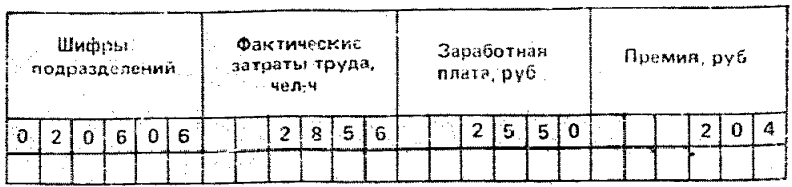

#### Форма 4

Форма 5

#### Виды и шифры подразделений

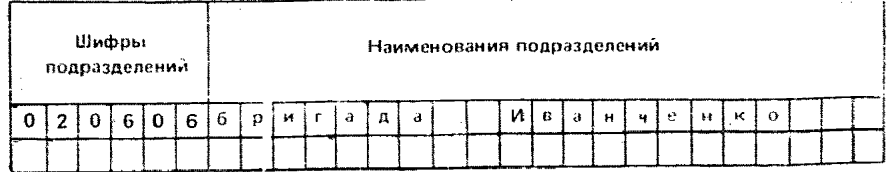

#### **OODMA?**

Видым шифры работ

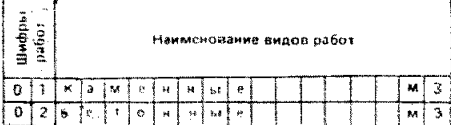

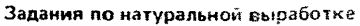

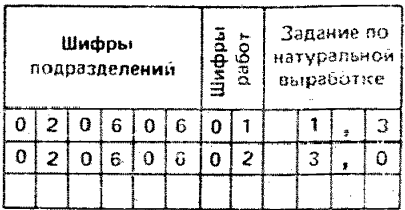

ной выработке подготавливаются и заносятся в форму с частотой, предусмотренной практикой их планирования в строительных организациях: ежемесячно, ежеквартально, раз в девять месяцев, раз в год.

### 3. ПРИМЕР РАСЧЕТА ПОКАЗАТЕЛЕЙ ПРОИЗВОДИТЕЛЬНОСТИ ТРУДА, ОРГАНИЗАЦИИ ТРУДА И ЗАРАБОТНОЙ ПЛАТЫ

3. 1. Комплексная бригада строителей, согласно наряду, 3a 21 рабочий день в январе 1984 г. выполнила следующие работы  $(\text{табл. } 1):$ 

3.2. В соответствии со справочниками видов и шифров работ, производится группировка работ, выполненных бригадой.

Кирпичная кладка стен и кладка перегородок относится к каменным работам (шифр 01). Устройство кровли-кровельные работы

Таблина 1

| Наименование работ                                                                    | Объем | Нормативные<br>затраты труда,<br>чел.-ч | Заработная<br>плата, руб. |
|---------------------------------------------------------------------------------------|-------|-----------------------------------------|---------------------------|
| Кирпичная кладка стен,<br>w٩                                                          | 195   | 1344                                    | 957                       |
| Кирпичная кладка пере-<br>городок в 0,5 кирпича,<br>мŝ                                | 830   | 672                                     | 450                       |
| Устройство кровельного<br>покрытия из рудонных<br>материалов в 3 слоя, м <sup>2</sup> | 1440  | 843                                     | 770                       |
| Облицовка стен глазуро-<br>ванной плиткой, м <sup>2</sup>                             | 820   | 1310                                    | 845                       |
| Облицовка стем керами-<br>ческой плиткой, м <sup>2</sup>                              | 631   | 1070                                    | 751                       |
| Устройство монолитных<br>бетонных<br>фундаментов<br>под колонны. м <sup>3</sup>       | 200   | 980                                     | 640                       |
| Устройство<br>бетонных<br>перегородок, м <sup>3</sup>                                 | 180   | 126                                     | 98                        |
| Монтаж витражей<br>из<br>стеклопрофилита                                              |       | 946                                     | 924                       |
| Ремонт щитов опалубки                                                                 |       | 54                                      | 43                        |
| Уборка мусора из пост-<br>роенного здания                                             |       | 41                                      | 29                        |
| Устройство ограждений<br>стройплощадки                                                |       | 50                                      | 83                        |
| Пробивка отверстий в<br>перегородках                                                  |       | 95                                      | 62                        |
| Всего<br>Общие фактические зат-<br>раты труда-6324 чел.-ч                             |       | 7531                                    | 5652                      |

шифр 11). Облицовка стен глазурованной и керамической плитками — облицовочные работы (шифр 10). Устройство монолитных фундаментов— бетонные работы (шифр 02). Устройство перегородок — бетонные работы (шифр 02). Монтаж витражей не входит в принятый перечень основных видов работ, поэтому относится к прочим объемным работам (шифр 36). Ремонт щитов инвентарной опалубки, уборка мусора из построенного здания, устройство ограждений территории строительства относится к работам, учитываемым в накладных расходах и направленным соответственно: на содержание производственного инвентаря (шифр 39), подготовку объекта к сдаче заказчику (шифр 40), обеспечение безопасности работ (шифр 37). Пробивка отверстий в перегородках, не предусмотренная проектом производства работ, относится к непроизводительным затратам труда (шифр 44).

3.3. Согласно группировке выполненных бригадой работ определяются показатели натуральных объемов, нормативных затрат труда и заработной платы.

Каменные работы представлены двумя разновидностями (ведущими работами), объем которых дается в различных измерителях. Для того, чтобы определить объем этого основного вида работ в принятом для него измерителе - м<sup>3</sup>, следует объем кладки перегородок. измеряющийся в м<sup>2</sup>, рассчитать в м<sup>3</sup> и сложить с объемом работ по кладке стен:

830  $M^2 \cdot 0.12 + 195$   $M^3 = 295$   $M^3$ .

Нормативные затраты труда и заработная плата каждого основного вида работ определяются суммированием соответствующих показателей по всем выполненным работам данного вида. Например, для каменных работ:

$$
1344 + 672 = 2016
$$
 q.e., q.  

$$
957 + 450 = 1407
$$
 py6.

В тех случаях, когда ведущие работы одного основного вида работ представлены в одинаковом и совпадающем с принятым в справочнике измерителем, объем данного основного вида определяется прямым суммированием объемов ведущих работ.

Так, для облицовочных работ объем рассчитывается следующим образом:

$$
820+631 = 1451 \text{ m}^2.
$$

Остальные исходные данные определяются аналогично.

В подготовленном для расчета виде они представлены в табл. 2. Таблина 2

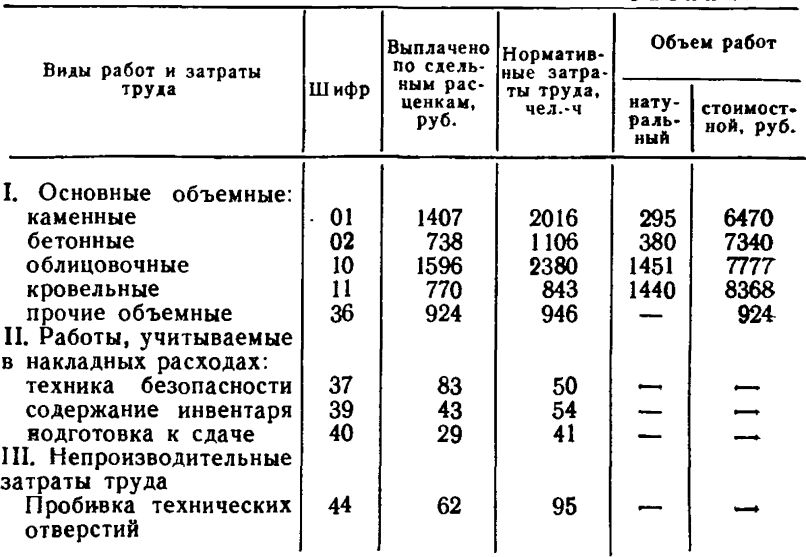

Шифр бригады 02.06.06

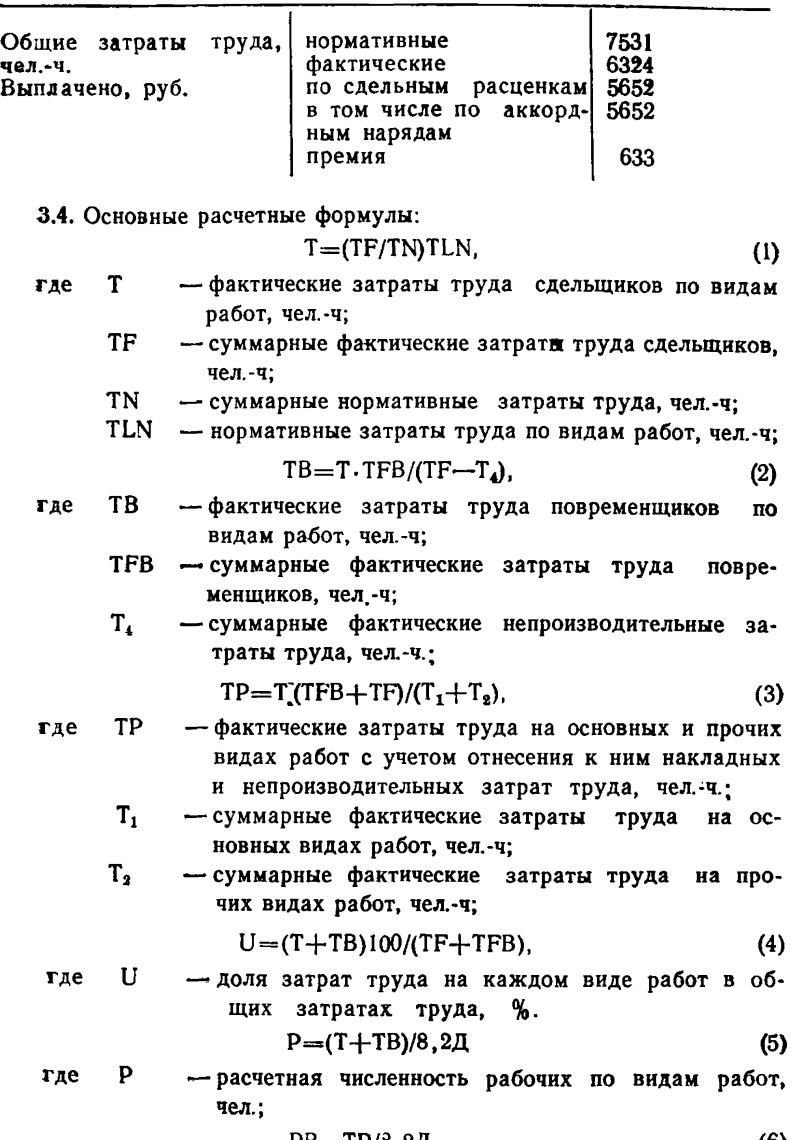

$$
PB = TP/8, 2\lambda, \tag{6}
$$

 $2^*$  11

- где РВ расчетная численность рабочих на основных  $\overline{H}$ прочих видах работ с учетом выполнения имя работ непроизводительных и учитываемых в накладных расходах, чел.;,
	- число отработанных дней рассматриваемого ле\*  $\mathbf I$ риода, дн.;

$$
BH = (8.2 V/TLN)((T1+T2)/(TFB+TF)),
$$
 (7)

где ВН — нормативная натуральная выработка; V — натуральный объем работ;

$$
BF = 8,2V/TP,
$$
 (8)

где BF — фактическая натуральная выработка;

$$
PZ = (BF/BZ)100, \t\t(9)
$$

где PZ — выполнение выработки относительно задания, %; BZ — задание по натуральной выработке

$$
PH=100TN/(TFB+TF),\tag{10}
$$

где PH — выполнение норм выработки.

3.5. Порядок применения формул приведен на примере двух видов работ. Для остальных видов работ расчет осуществляется аналогично.

По формуле (1) определяются фактические затраты труда рабочих-сдельщиков по видам работ:

на каменных работах (6324/7531).2016 = 1692,9

на кровельных работах (6324/7531) 843 = 707,9 чел. ч.

По формуле (3) определяются фактические затраты труда на основных и прочих видах работ с учетом отнесения к ним накладных и непроизводительных затрат труда:

$$
T/(T_1 + T_2) = 6324/(1692.9 + 707.9 + 1998.6 + 928.7 + 794.4) = 1,033;
$$

на каменных работах 1,033.1692,9=1748,6 чел.-ч.

на кровельных работах  $1,033 \cdot 707.9 = 731,2$  чел.-ч.

Доля затрат труда на каждом отдельном виде работ в общих затратах труда (4):

на каменных работах (1748,6/6324) 100=26,77%;

на кровельных работах (731,2/6324) 100=11,19%;

Расчетная численность рабочих по видам работ (5):

на каменных работах  $1692.9/(21.8,2) = 9,83$  чел.;

на кровельных работах  $707.9/(21 \cdot 8.2) = 4.11$  чел.

Расчетная численность рабочих с учетом накладных и непроизводительных затрат труда (6):

на каменных работах 1748,6/(21.8,2) = 10,15 чел.;

на кровельных работах 731,2/(21-8,2) =4,25 чел.

Натуральная нормативная выработка (7):

на каменных работах 295 (5328,1+794,4)/(2016-6324) 8,2=1,16 м<sup>3</sup>; на кровельных работах  $[(1440/843.6328,1+794,4)/(6324)8,2=13,56 \text{ m}^2]$ Фактическая натуральная выработка (8):

на каменных работах (295-8,2)/1748,6 = 1,38 м<sup>3</sup>/чел.-день;

на кровельных работах  $(1440 \cdot 8.2)/731,2/1000001$  м<sup>2</sup>/чел.-день.

Выполнение выработки относительно задания (9) рассчитывается при наличии заданий по основным видам работ.

Выполнение норм выработки (10):

 $(7531/6324) \cdot 100 = 119.09$  %.

Результаты автоматизированного расчета, выполненного по формулам (1)— (10), приводятся в прил. 1. Эта единая форма таблиц применяется для всех уровней управления от бригады до главка.

Расчет перечисленных показателей для бригад осуществляется без учета рабочих-повременщиков, так как их деятельность в рассматриваемом периоде может распространяться одновременно на различные бригады. Для всех остальных уровней: СУ, трест, главк — расчет осуществляется с учетом затрат труда рабочих-повременщиков.

### **4. ЛОГИЧЕСКАЯ СТРУКТУРА СИСТЕМЫ DZ**

**4.1.** Система автоматизированного расчета натуральных показателей производительности труда для разных уровней управления строительством DZ представляет собой программный комплекс, состоящий из двух подсистем: ZWER и DWER, связанных на информационном уровне.

Подсистема ZWER предназначена для проведения расчетов для уровней от бригад до главка (республиканского министерства), а подсистема DWER — для обработки информации на уровне союзного министерства.

Подсистема DWER эксплуатируется в ГИВЦе министерства, а подсистема ZWER функционирует в ВЦ, обслуживающих организации каждого из подведомственных министерству главков.

Подсистема ZWER включает в себя базу данных, сосредоточенную на файлах прямого доступа DSU и DSB, работающую с ней программу ZZZWER и каталогизированные процедуры ZWER и ZWERNF.

Подсистема DWER включает файл прямого доступа DSD, содержащий обрабатываемые данные, программу DDDWER и каталогизированные процедуры DWER и DWERNF.

4.2. Для обеспечения функционирования программ системы DZ

яеобходима операционная система ОСЕС версии 4.1 или выше.<br>Программы написаны на алгоритмическом языке ФОРТРАН IV Программы написаны на алгоритмическом языке ФОРТРАН IV использованием библиотеки фортрановских подпрограмм SNRLLB, разработанной ранее.

### 5. ПОДСИСТЕМА ZWER

5.1. Условные обозначения, принятые при описании программы ZZZWER:

- V объем работ натуральный;<br>VP объем работ стоимостной.
	- VP объем работ стоимостной, руб.;
- Т фактические затраты труда сдельщиков по видам работ, чел.-ч;
- ТВ фактические затраты труда повременщиков по видам работ, чел.-ч;
- TLN нормативные затраты труда по видам работ, чел.-ч;

$$
U
$$
 — удельний **вес** заграт труда по видам работ, %;

- Р численность рабочих по видам работ, чел.;<br>ТР фактические затраты труда на основных и
- фактические затраты труда на основных и прочих видах работ с учетом накладных и непроизводительных затрат труда, чел. -ч;
- $TI(1)$  суммарные фактические затраты труда на основных видах работ, чел.-ч;
- TI (2) суммарные фактические затраты труда на прочих видах работ, чел.-ч;
- Т1(3) суммарные фактические затраты труда на работах, учтенных в накладных расходах, чел.-ч;
- T I(4) суммарные фактические непроизводительные затраты труда, чел.-ч;
- TF общие фактические затраты труда сдельщиков, чел.-ч.;
- TN общие нормативные затраты труда, чел.-ч.;
- -общие фактические затраты труда повременщиков, чел.-ч;
- РВ расчетная численность рабочих на основных и прочих видах работ с учетом накладных и непроизводительных затрат труда, чел.;
- ВН выработка нормативная на основных видах работ;<br>ВГ выработка фактическая на основных видах работ:
- BF выработка фактическая на основных видах работ;<br>PH выполнение норм выработки %
- PH выполнение норм выработки, %;<br>PZ выполнение выработки относит
- PZ выполнение выработки относительно задания, %;<br>Z зарплата следыциков по видам работ руб : - зарплата сдельщиков по видам работ, руб.;

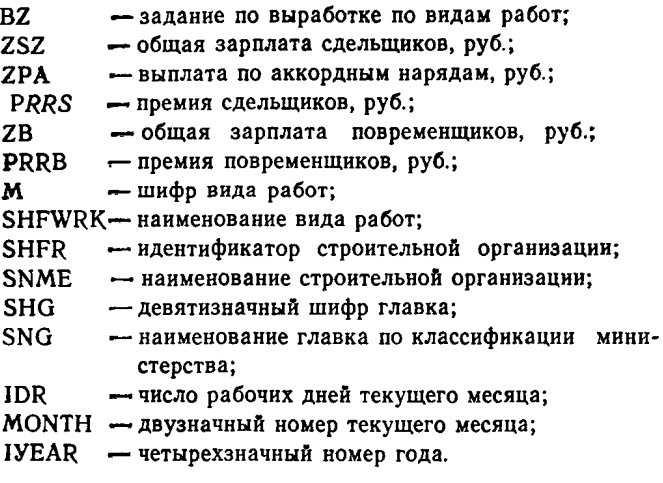

Организация базы данных программы ZZZWER

5.2. Структура данных имеет иерархическую организацию с четырьмя уровнями подчиненности: главк, трест, СУ, бригада. Уровень строительной организации однозначно определяется ее шестиснмвольным идентификатором вида АА ВВ СС, где АА, ВВ и СС — двузначные целые числа. Если  $AA = BB = CC = 0$ , то идентификатор определяет главк, если  $AA>0$ , но  $BB = CC = 0$ , то данные относятся к тресту; если АА>0, ВВ>0, но СС=0, то речь идет о СУ; наконец, если АА $>0$ , ВВ $>0$  и СС $>0$ , — то о бригаде.

Предполагается, что на диапазон изменений переменных АА, ВВ и СС наложены следующие ограничения:

$$
0 \leq A A \leq A AM, \tag{11}
$$

$$
0 \leq B \leq BBM(AA), \tag{12}
$$

$$
0 \le CC \le CCM(AA), \tag{13}
$$

$$
BB=0 \rightarrow CC=0, \tag{14}
$$

$$
AA=0\rightarrow BB=0. \tag{15}
$$

Смысл этих ограничений достаточно прост. Формула (11) означает, что в главке имеется не более ААМ трестов; из формул (12) и (1Э) следует, что в тресте АА имеется не более ВВМ(АА) СУ, причем в каждом СУ — не более ССМ(АА) бригад.

Значения ААМ, ВВМ и ССМ определяются структурой и числом строительных организаций, подчиненных главку, и являются параметрами программы.

Все данные по строительным организациям содержатся в двух файлах прямого доступа. В первом из них - файле DSU - каждой строительной организации соответствует одна запись. OIHOзначно определяемая идентификатором по следующим формулам:

. .

$$
ADDR(AA BB CC) = \begin{cases} LBD(1)-1, \text{ and } AA = BB = CC = 0; \\ LBD(AA), \text{ and } AA > 0, BB = CC = 0; \\ LBD(AA)+(BB-1)\times CCM(AA)+CC+1, \\ \text{ and } AA > 0, BB > 0, CC > 0. \end{cases}
$$
 (16)

где LBD(AA) — нижние границы адресов в файле DSU данных. относящихся к тресту АА и всем подчиненным ему строительным организациям. Значения LBD удовлетворяют условиям:

 $LBD(I) \ge 1$ :

LBD(AA) $\ge$ LBD(AA--1)+BBM(AA--1) $\times$ CCM(AA--1).

если 2 < АА < АММ.

 $(17)$ 

Эта запись содержит идентификатор и наименование строительной организации, величины TN, TF, TFB, ZSZ, ZPA, ZB, PRRS, PRRB, а также до восьми адресов-ссылок на номера записей в файле DSB, содержащих продолжение информации по той же строительной организации.

Каждая запись файла DSB содержит данные по нескольким работам, выполняемым строительной организацией в том числе для каждой работы величины V, VP, Z, TLN, BZ и шифр вида работы. Одна такая запись может описывать до 8 работ.

Таким образом, число записей в DSB для строительной организации тем больше, чем больше видов работ она выполняет.

Записи в файле DSB и соответствующие им ссылки в записи из DSU для строительной организации образуются по Mepe необходимости, в частности, при расширении списка работ. организацией. B этой связи выполняемых адресация записей в файле DSB, хотя и прямая, не фиксирована и зависит от последовательности ввода данных.

Для каждой из величин TN, TF, TFB, ZSZ, ZPA, ZB, PRRS, PRRB, V, VP, Z, TLN в файлах DSU и DSB хранятся по два значения, причем первое представляет собой данные за текущий мeсяц, а второе - нарастающий итог за месяцы отчетного года.

При любом обращении к данным некой строительной организации они извлекаются целиком из обоих файлов и располагаются в основной памяти упорядоченно по возрастанию шифра вида работ. Это обеспечивает быструю обработку информации. Если в процессе обработки эти данные претерпевают какие-либо изменения, вся информация по строительной организации в упакованном виде, как было указано выше, возвращается в файлы DSU и DSB.

### Структура программы ZZ2WER

5.3. Программа ZZZWER состоит из головной программы и ряда подпрограмм (рис. 2).

Головная программа ZZZWER предназначена для организаций всего вычислительного процесса автоматизированного расчета выработки в натуральных показателях по строительным организациям от бригады до главка.

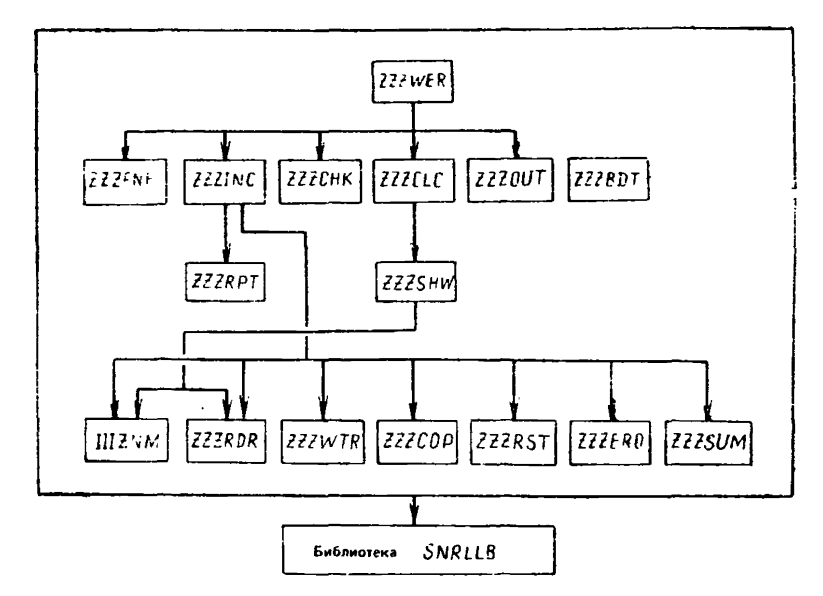

Рис. 2. Структурная схема программы ZZZWER

Различные функции программы запрашиваются пользователем посредством перечисленных ниже директив. Каждая директива вызывает определенную подпрограмму, реализующую затребованную функцию.

Директивы могут вводиться либо с перфокарт, либо с магнитной ленты, либо с магнитного диска. Непосредственно за директивой могут следовать необходимые входные данные. В директиве может быть указано, что входные данные должны быть подготовлены на перфоленте. В этом случае директива и входные данные вводятся с разных носителей.

Последней директивой при каждом вызове программы должна быть директива 'КОНЕЦ', вызывающая окончание работы программы.

Если прочитана некорректная директива, выдается сообщение

ОШИБКА В ЗАДАНИИ, директива игнорируется, соответствующие действия не выполняются, и вводится следующая директива.

Ниже приведены директивы с кратким описанием вызываемых ими действий.

5.4- Список директив программы ZZZWER:

- ФАЙЛ и вызов подпрограммы ZZZFNF: форматизация файла прямого доступа DSU;
- ФАЙЛ В вызов подпрограммы ZZZFNF: форматизация файла прямого доступа DSB;
- ВВОД W вызов подпрограммы ZZZINC: ввод шифров и наименований видов работ;
- ввод н вызов подпрограммы ZZZINC: ввод идентификаторов и наименований строительных организаций;
- ВВОД Г вызов подпрограммы ZZZINC: ввод девятизначного шифра и наименования главка (по классификации министерства);
- ВВОД Z вызов подпрограммы ZZZINC: ввод заданий по выработке;
- ВВОД Д — вызов подпрограммы ZZZINC: ввод числа рабочих дней в текущем месяце; номер месяца и года;
- ВВОД с — вызов подпрограммы ZZZINC: ввод данных по бригаде;
- ВВОД в — вызов подпрограммы ZZZINC: ввод данных по СУ;
- ВВОД А — вызов подпрограммы ZZZINC: ввод данных по трестам;
- ВВОД О - вызов подпрограммы ZZZINC: ввод данных по главку;
- ВВОД и — вызов подпрограммы ZZZINC: формирование данных за предысторию;
- ТЕСТ — вызов подпрограммы ZZZCHK: контроль данных по бригадам;
- СЧЕТ С вызов подпрограммы ZZZCLC: счет за текущий месяц по всем бригадам;
- СЧЕТ В вызов подпрограммы ZZZCLC: счет за текущий месяц по всем СУ;
- СЧЕТА вызов подпрограммы ZZZCLC: счет за текущий месяц по всем трестам;
- СЧЕТ О вызов подпрограммы ZZZCLC: счет за текущий месяц по главку:
- СЧЕТ Е вызов подпрограммы ZZZCLC: счет за текущий месяц по одной строительной организации, идентификатор которой указан в директиве;
- СЧЕТ И вызов подпрограммы ZZZCLC: счет по предыстории по всем организациям: главку, трестам, СУ, бригадам;
- ВЫВОД ПЛ вызов подпрограммы ZZZOUT: вывод на пятидорожечную перфоленту в коде МТК-2 отчетной информации для министерства;
- ВЫВОД ПК вызов подпрограммы ZZZOUT: вывод на перфокарты отчетной информации для министерства;
- ВЫВОД МЛ вызов подпрограммы ZZZOUT: вывод на магнитную ленту отчетной информации для министерства; КОНЕЦ — окончание работы с программой.

Если директива, запрашивающая ввод данных, содержит послё кода операции символы 'ПЛ', например 'ВВОД С ПЛ', то необходимые данные подготавливаются на перфоленте, в противном случае — на магнитной ленте или дисках.

Директивы 'ФАЙЛ U' и 'ФАЙЛ В' должны быть выполнены раньше всех остальных.

### Подпрограмма ZZZFNF

5.5. Подпрограмма предназначена для форматизации файлов прямого доступа DSU и DSB. Вызывается директивами 'ФАЙЛ U' и 'ФАЙЛ В'.

За один вызов подпрограммы выполняется форматизация одного файла.

### Подпрограмма ZZZINC

5.6. Подпрограмма предназначена для ввода, контроля и записи на диск всей необходимой входной информации. Предусмотрена возможность подготовки входных данных на перфоленте, иа магнитной ленте или на диске. Директивы, вызывающие подпрограмму, начинаются со слова 'ВВОД', за которым следует код операции — один из символов: Н, W, Г, Z, Д, С, В, А, О, И. Если после кода операции в директиве содержатся символы 'ПЛ', то данные вводятся с перфоленты, в противном случае — с магнитной ленты или диска.

При работе с программой необходимо обеспечить указанную ниже последовательность ввода данных.

Сначала, воспользовавшись директивой 'ВВОД W', следует ввести шифры и наименования видов работ. Эти данные подготавливаются по формату 1 и объединяются в один файл, оканчивающийся картой S — записью, содержащей в первой нозиции двоеточие.

Если шифр вида работ выходит за допустимый диапазон, то за стандартным заголовком 'НЕКОРРЕКТНЫЕ ДАННЫЕ' печатается

текст ошибочной записи с указанием 'ШИФР ВИДА РАБОТ'. Такая карта на диск не записывается.

Затем по директиве 'ВВОД Н' нужно ввести идентификаторы и наименования строительных организаций. Эти данные подготавливаются по формату 2 и объединяются в один файл, оканчивающийся картой S, содержащей двоеточие в первой позиции.

Если идентификатор строительной организации выходит за допустимый диапазон, то за стандартным заголовком выводится текст ошибочной записи с указанием 'АДРЕСАЦИЯ'. Такая карта на диск не 'записывается.

Исправление ошибок и коррекция выполняются здесь так же, как и для наименований видов работ.

Согласно директиве 'ВВОД Г\* вводится девятизначный шифр и наименование главка (по классификации министерства). Эти данные содержатся в одной записи формата 3.

Если девятизначный шифр — нецифровой или 7 последних его цифр отличны от нуля, то за стандартным заголовком, свидетельствующим об ошибке, выводится текст записи с указанием 'ШИФР ГЛАВКА'. После исправления ошибки ввод следует повторить.

Затем по директиве 'ВВОД Z\* вводятся задания по выработке, Файл, содержащий эту информацию, образуется из групп записей и оканчивается картой S. Каждая группа начинается записью формата 4 с идентификатором организации, за которой следует необходимое число записей формата 5, содержащих шифры видов работ и задания по выработке. Завершает группу карта S. Если у какой-то организации задания по выработке имеются не для всех видов работ, то соответствующие им записи могут быть опущены.

Если при вводе обнаруживается ошибка в идентификаторе, то после стандартного заголовка выводится текст этой записи с указанием 'АДРЕСАЦИЯ'.

Если оказывается, что для какой-то организации предварительно не было введено ее наименование, то выводится соответствующий идентификатор с указанием 'НЕТ ЗАПИСИ НА ДИС-КЕ'.

В обоих этих случаях все последующие записи вплоть до карты S игнорируются и после устранения ошибки должны быть введены повторно.

Если имеются ошибки в записях формата 5: недопустимый шифр вида работ или некорректное значение задания по выработке, то за подзаголовком, содержащим идентификатор организации с указанием 'ДАННЫЕ', выводятся все ошибочные записи формата 5, относящиеся к этой организации. В этом случае повторно должны вводиться только исправленные данные, причем файл коррекции организуется так же, как основной.

По директиве 'ВВОД Д' вводится одна запись формата 6. содержащая число рабочих дней текущего месяца, его двузначный ■номер и четырехзначный номер года. Если последний равен нулю, используется его предыдущее значение.

Если номер месяца больше 12 или номер года больше нуля, но меньше 1983, то за стандартным заголовком об ошибке выводится текст записи. В этом случае ввод нужно повторить.

После ввода указанных выше данных можно, используя директиву 'ВВОД С', ввести данные по бригадам. Файл, содержащий информацию по бригадам, состоит из групп записей и оканчивается картой S. Каждая такая группа начинается с записи формата 7 с данными по бригаде в целом, за которой следует необходимое число записей формата 8, каждая из которых содержит данные группу карта S.

Реакция программы на ошибки в данных по бригадам и характер сообщений аналогичны случаю ввода заданий по выработке.

Если обнаружена ошибка в идентификаторе организации либо ее наименование не было введено выводится соответствующее сообщение, все записи данной группы игнорируются и после исправления нужно повторить ввод всей группы записей. Другие ошибки в записях форматов 7 и 8 сопровождаются указанием 'ДАННЫЕ' и на диск не заносятся. В этом случае повторно вводятся только исправленные записи, но файл коррекции должен быть организован так же, как основной, хотя записей формата 8 в группе и самих групп может быть меньше.

После ввода и соответствующего контроля данных по бригадам можно воспользоваться директивой 'ВВОД В' для ввода данных по СУ. При этом основной объем данных по СУ получается в результате агрегирования информации о бригадах, а недостающие сведения о повременщиках подготавливают в виде файла, состоящего из записей формата 9 — по одной записи на СУ, причем последняя запись в файле — карта S.

Если в записях формата 9 обнаруживаются ошибки, то они комментируются приведенными выше сообщениями, а данные из этих записей на диск не попадают. Следует устранить ошибки и повторить ввод только исправленных записей, причем файл коррекции организуется так же, как и основной.

Следующим шагом является ввод данных по трестам по директиве 'ВВОД А'. Эти данные образуются путем агрегирования информации по СУ и никаких дополнительных данных не требуется.

Затем по директиве 'ВВОД 0' в результате агрегирования информации по трестам образуются данные по главку.

Если по каким-либо причинам на диске не найден идентификатор главка, выводится сообщение '000000 - НЕТ ЗАПИСИ НА ЛИСКЕ'. В этом случае необходимо ввести идентификатор и наименование главка (директива 'ВВОД Н') и повторить ввод данных для главка.

Наконец, по директиве 'ВВОД И' происходит накопление данных за предысторию по всем участвующим в расчетах строительным организациям. Эту операцию следует выполнять только после проведения всех расчетов за текущий месяц и тщательной проверки данных и результатов. Данные за текущий месяц по директиве ВВОД И' обнуляются и становятся недоступными.

Подпрограмма ZZZCHK

5.7. Подпрограмма предназначена для контроля согласованности данных по бригадам, вводимых по директиве 'ВВОД С'. Подпрограмма вызывается директивой 'ТЕСТ'.

В процессе работы подпрограммы просматриваются данные по всем участвующим в расчетах бригадам.

Для каждой бригады вычисляется выражение:

 $P = TN$  (I)  $\times TF$  (I)  $\times$  ZSZ (I).

Если P=0, причем TN(I) = (TF)(I) = ZSZ(I) = 0, то распечатывается идентификатор бригады с указанием - ДАННЫХ НЕТ. Если же P=0, но TN(I) + TF(I) + ZSZ(I) >0, то под идентификатором бригады печатается сообщение вида:

 $TN = \langle TN \rangle$ ,  $TF = \langle TF \rangle$ ,  $ZSZ = \langle ZSZ \rangle$ , где  $\langle X \rangle$  обозначает значение переменной Х.

 $JU(4)$ <br> $\Sigma TLN(j,1),$ Затем сравниваются величины TN(I) и  $i=$  $iL(i)$  $jU-(4)$ <br> $\Sigma Z(j,1)$ . а также величины ZSZ (I) и j=jL(I)

В случае несовпадения значений первой пары величин печатается идентификатор бригады и сообщение вида:

 $TN =$  CYMMA TLN=  $ZZTLN$ .

При несовпадении значений второй пары величин печатается, если нужно, идентификатор бригады и сообщение вида:

 $ZSZ =$  CYMMA  $Z =$  $<\Sigma Z$ . f

Все перечисленные сообщения выводятся под заголовком 'НЕ-СОГЛАСОВАННЫЕ ДАННЫЕ".

Подпрограмма ZZZCLC

5.8. Подпрограмма предназначена для организации необходимых вычислений и вывода на печать (с использованием подпрограммы ZZZSHW) таблицы (прил. 2) для указанных при обращении строительных организаций.

По директиве 'СЧЕТ С' расчеты и печать производятся по всем бригадам по данным за текущий месяц.

Используя директиву 'СЧЕТ В', можно обрабатывать данные за текущий месяц по всем СУ.

Директива 'СЧЕТ А' позволяет выполнить расчеты и печать таблиц по всем трестам, а директива 'СЧЕТ 0' — по главку в целом, тоже на основе данных за текущий месяц.

Если требуется выполнить расчеты и получить выходную таблицу для одной строительной организации любого уровня, следует воспользоваться директивой 'СЧЕТ Е'; указав в ней после кода операции идентификатор нужной организации. Если идентификатор организации задан при обращении неверно, выполнение подпрограммы будет прекращено после выдачи сообщения 'НАРУШЕНИЕ АДРЕСАЦИИ' с распечаткой ошибки в виде 'АА =  $\langle$ АА >, ВВ =  $\equiv$  <BB $>$ , CC  $=$  <CC $>$ ', где <X $>$  значение X. В этом случае после исправления директивы выполнение нужно повторить.

Если не была выполнена функция, вызываемая директивой 'ВВОД Д', выдается сообщение 'НУЛЕВОЕ ЧИСЛО РАБОЧИХ ДНЕЙ и выполнение подпрограммы прекращается. Следует выполнить указанную функцию и повторить выполнение.

По директиве 'СЧЕТ И' производятся вычисления и печать таблиц за всю предысторию (квартал, полугодие, 9 месяцев, год) яо всем участвующим в расчетах строительным организациям: главку, трестам, СУ, бригадам.

### Подпрограмма ZZZOUT

5.9. Подпрограмма предназначена для вывода на печать, а такж е на перфоленту, либо перфокарты, либо магнитную ленту отчетной информации для министерства. Эта информация является входной для программы, функционирующей на уровне министерства.

Содержание выводимой информации идентично для любого носителя, а конкретный тип носителя определяется вызывающей директивой.

По директиве 'ВЫВОД ПЛ' информация выдается на перфоленту, по директиве 'ВЫВОД ПК' — на перфокарту, а по директиве 'ВЫВОД МЛ' — на магнитную ленту.

### Подпрограмма ZZZSHW

5.10. Подпрограмма предназначена для выполнения необходимых вычислений и вывода на печать таблицы «Учет выработки в натуральных показателях» для одной строительной организации с идентификатором АА ВВ СС.

При обработке данных по главку подпрограмма параллельно формирует и записывает на диск отчетную информацию для мн-

нистерства, которая используется впоследствии подпрограммой ZZZOUT.

Параметр LL=1 определяет режим обработки данных за текущий месяц; при LL=2 расчеты производятся за всю предысторию (квартал, полугодие, 9 месяцев, год).

Если в обращении к подпрограмме указан недопустимый идентификатор или данные для строительной организации отсутствуют, происходит возврат на метку, заданную при обращении, а вычисления и печать таблиц не выполняются.

Образец выходной формы содержится в прил 1.

### Подпрограмма ZZZBDT

5.11. Программная единица типа ВLOCK DATA предназначена для присваивания значений системным параметрам: AAM. BBM: ССМ, определяющим структуру главка и с ним - файла DSU, а также параметрам *jL и jU*, задающим разбиение видов работ на группы.

### Подпрограмма IIIZNM

5.12. Подпрограмма-функция предназначена для вычисления адреса записи в файле DSU по идентификатору строительной организации.

Адрес вычисляется по формуле (16) после проверки выполнения условий (11)-(15). Величины LBD определяются заранее в соответствии с ограничениями (17) в головной программе.

Если идентификатор строительной организации не удовлетворяет условиям  $(11)$ -(15), то адрес не вычисляется.

### Подпрограмма ZZZRDR

5.13. Подпрограмма предназначена для чтения с диска и размещения в основной памяти данных по одной строительной организации.

Из файла DSU читается однна запись, по которой затем из файла DSB выбирается указанное число записей. После чтения очередной записи из файла DSB данные распаковываются и размещаются в основной памяти в соответствии с шифром вида работ М в диапазоне JL (1) - JU(4). При этом индикатор отсутствия вида работы SAB(M) получает значение FALSE.

Если в записи из DSU отсутствует идентификатор строительной организации, чтение не производится и управление передается на метку, указанную при обращении.

### Подпрограмма ZZZWTR

5.14. Подпрограмма предназначена для записи на диск данных по одной строительной организации.

При этом просматриваются данные, находящиеся в основной памяти, данные, относящиеся к видам работ, отмеченным как выполняемые, то есть SAB (M)=.FALSE, упаковываются в записи файла DSB. Адреса, по которым будут записываться эти данные в файл BSB, выбираются из соответствующей записи файла DSU. Если таких адресов в записи DSU недостаточно, то запись в файл DSB производится на первое свободное место, причем в запись файла DSU заносится соответствующая ссылка.

### Подпрограмма ZZZCOP

5.15. Подпрограмма предназначена для перемещения в рабочую область данных по строительной организации, прочитанных в основную память подпрограммой ZZZRDR. В этой рабочей области происходит затем накопление данных по бригадам, по СУ или по трестам.

### Подпрограмма ZZZRST

5.16. Подпрограмма предназначена для перемещения данных по строительной организации из рабочей области на стандартное место в основной памяти, откуда эти данные могут быть записаны на диск подпрограммой ZZZWTR. Функции подпрограмм ZZZCOP и ZZZRST взаимно обратны.

#### Подпрограмма ZZZERO

5.17. Подпрограмма предназначена для обнуления рабочей области, в которую будут перемещаться для последующего накопления данные по строительным организациям.

#### Подпрограмма ZZZSUM

5.18. Подпрограмма предназначена для накопления (суммирования) в рабочей области данных: по бригадам, по СУ или по трестам.

### Подпрограмма ZZZRPT

5.19. Подпрограмма предназначена для ввода в основную память одной записи с перфоленты. Запись на перфоленте представляет собой набор не более чем 120 символов в коде МТК-2, в число которых не включается произвольное число символов, соответствующих цифровому, русскому или латинскому регистрам. Конец записи идентифицируется группой из трех символов=<= (знак равенства, возврат каретки и перевод строки).

### **6. ПОДСИСТЕМА DWER**

6.1. Условные обозначения, принятые при описании программы DDDWER:

- ZT суммарные фактические непроизводительные затраты труда, чел.-ч;
- ZTW фактические затраты труда на основных и прочих видах работ, чел.-ч;
- ZTF общие фактические затраты труда, чел.-ч;
- ХГР общие фактические затраты труда повременщиков, чел.-ч.;
- VI натуральный объем работ;
- СН численность рабочих по видам работ, чел.;
- SHG девятизначный шифр главка;
- SNG наименование главка по классификации министерства;
- ZCMP численность работников главка, занятых на СМР и ПП;
- MONTH двузначный номер месяца;

IYEAR — четырехзначный номер года.

Алгоритм программы DDDWER

6.2. Расчетная часть программы DDDWER предусматривает получение ряда показателей как для отдельных главков, так и по

министерству в целом по следующим формулам.

Выработка натуральная по видам работ определяется выражениями:

для главка  $WR=8.2$ ·VI/ZTW;

для министерства

WRM =  $8.2\Sigma$  VI/  $\Sigma$  ZTW суммирование производится по главкам). i i

Численность рабочих с непроизводительными затратами труда рассчитывается следующим образом:

для главка на одном виде работ CHW=CH-ZT/ZTF;

для главка на семи видах работ  $CHS = 2CHW$  (суммирование по

видам работ);

для министерства на одном виде работ CHM=<sup>2</sup> CHW (суммирова-

ние по главкам).

Численность рабочих-повременщиков определяется формулами; для главка на одном виде работ

 $CHWB=CH \cdot ZTP/ZTF$ :

для главка на семи видах работ

CHSB = ΣCHWB (суммирование по видам работ);

для министерства на одном виде работ

 $CHMB = \Sigma CHWB$  (суммирование по главкам). i

Удельный вес рабочих на учитываемых работах в общей численности рабочих, охваченных данной системой расчетов, определяется в трех вариантах:

отношение численности на одном виде работ к общей численности рабочих, учитываемых натуральными показателями, в главке  $U = 100 \cdot ZT/ZTF$ ;

отношение численности на семи видах работ к той же общей численности рабочих в главке

US=  $\Sigma$  U (суммирование по видам работ):

i •тношение численности на одном виде работ к общей численности рабочих, учитываемых натуральными показателями, в министерстве

UM=100 $\cdot$  Σ ZT/ Σ ZTF (суммирование по главкам).

i i Удельный вес рабочих, занятых на данных работах, в общей численности рабочих на СМР и ПП также рассчитывается в трех вариантах:

отношение численности рабочих на одном виде работ к численности на СМР и ПП в главке

 $UC=100 \cdot ZTW/ZCMP$ :

отношение численности рабочих на семи видах работ к численности на СМР и ПП в главке

 $UCS = \Sigma UC$  (суммирование по видам работ);

i •тношение численности рабочих на одном виде работ к численности занятых на СМР и ПП в министерстве

UCM=100  $\cdot$  Σ ZTW/ Σ ZCMP (суммирование по главкам)

*i i* Структура программы DDDWER

в.З. Программа DDDWER состоит из головной программы и ряда подпрограмм (рис. 3).

Головная программа DDDWER

Головная программа предназначена для организации вычислительного процесса автоматизированного расчета выработки в натуральных показателях на уровне министерства.

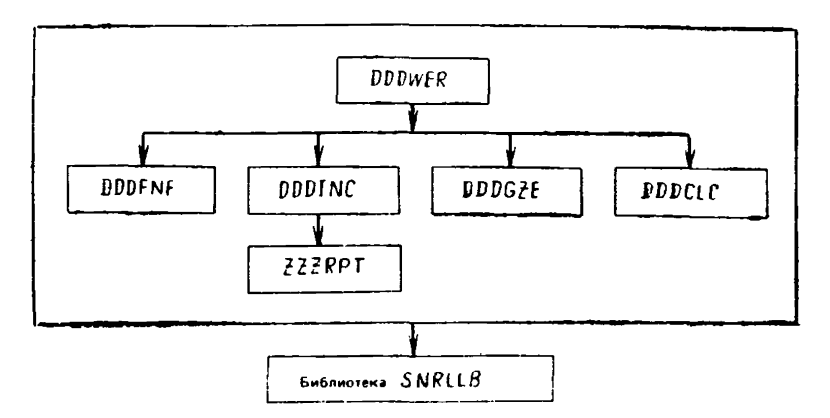

Рис. 3. Структурная схема программы DDDWER

Функции программы запрашиваются пользователем с помощью привеленных ниже директив. Каждая директива вызывает определенную подпрограмму, выполняющую затребованную функцию.

Директивы могут вводиться с перфолент, с магнитной ленты или с магнитного диска. За директивой могут следовать необходимые входные данные. В директиве может быть указано, что входные ланные должны быть подготовлены на перфоленте. Тогда директива и входные данные вводятся с разных носителей.

Последней директивой программы при каждом ее вызове должна быть директива 'КОНЕЦ', вызывающая окончание работы программы.

Если введена некорректная директива, выдается сообщение "ОШИБКА В ЗАДАНИИ", директива игнорируется, соответствующие действия не выполняются, и вводится следующая директива.

Ниже приведены директивы программы с кратким описанием вызываемых ими действий.

6.4. Список директив программы DDDWER:

- вызов подпрограммы DDDFNF: **ФАЙЛ** форматизация файла прямого доступа DSD:
- ВВОД Н вызов подпрограммы DDDINC: ввод шифров и наименований главков.
- ВВОД Ч вызов подпрограммы DDDINC: ввод данных о численности по главкам:
- ВВОД Д вызов подпрограммы DDDINC: ввод текущего месяца и года:
- ВВОД Г вызов подпрограммы DDDINC: ввод отчетной информации от главков, полученной с помощью программы ZZZWER:
- ПЕЧАТЬ вызов подпрограммы DDDGZF: распечатка данных, введенных подпрограммой DDDINC.
- **CHET** - вызов подпрограммы DDDCLC: проведение расчетов и вывод на печать таблиц:

КОНЕЦ - окончание работы с программой.

Если директива, предполагающая ввод данных, содержит после кода операции символы 'ПЛ', например 'ВВОД Г ПЛ', то необходимые данные готовятся на перфоленте, в противном случае на магнитной ленте или дисках.

Директива 'ФАЙЛ' должна быть выполнена раньше всех остальных.

### Подпрограмма DDDFNF

6.5. Подпрограмма предназначена для форматизации файла прямого доступа DSD. Вызывается директивой 'ФАЙЛ'.

6.6. Подпрограмма предназначена для ввода, контроля и записи на лиск всей входной информации.

Предусмотрена возможность подготовки входных данных на перфоленте, на магнитной ленте или диске. Все директивы, вызывающие эту подпрограмму, начинаются со слова 'ВВОД', за которым следует код операции - один из символов: Н, Ч, Д, Г. Если после кода операции в директиве содержатся символы 'ПЛ', то данные вводятся с перфоленты, в противном случае - с магнитной ленты или диска.

Ланные для программы следует вводить в указанной ниже последовательности.

Сначала по директиве 'ВВОД Н' нужно ввести шифры и наименования главков. Эти данные подготавливаются по формату 3 и объединяются в один файл, оканчивающийся картой S - записью, coдержащей в первой позиции двоеточие.

Если девятизначный шифр главка - нецифровой или 7 последних его цифр отличны от нуля, то выдается сообщение 'НЕКОРРЕКТ-НЫЙ ШИФР ОРГАНИЗАЦИИ', за которым распечатывается содержимое ошибочной записи. В этом случае запись на диск шифров и наименований главков не производится, и после исправления ошибок следует повторить ввод всего входного файла.

Затем по директиве 'ВВОД Д' вводится одна запись формата 10, содержащая параметр LL, двузначный номер текущего месяца и четырехзначный номер года. Параметр LL определяет режим обработки данных: если LL=1, то будут вводиться и обрабатываться данные за текущий месяц, если же LL=2, то данные берутся за предысторию. В других случаях выдается сообщение 'НЕКОРРЕКТНЫЙ ОТЧЕТНЫЙ ПЕРИОД', за которым следует текст ошибочной записи. После устранения ошибки ввод нужно повторить.

Если вводимый номер меньше 0 или больше 12 или номер года меньше 1983, то выдается сообщение 'НЕКОРРЕКТНАЯ ДАТА' и содержимое неправильной записи. Нужно исправить ошибки и повторить ввод.

На следующем шаге по директиве ВВОД Ч' вводятся данные о численности по главкам. При проведении расчетов за отчетный месяц значения численности берутся за текущий месяц, если же данные рассчитываются за предысторию, то значения численности следует усреднить по отчетному периоду.

Эти данные подготавливаются по формату 11 и объединяются в один файл, оканчивающийся картой S, содержащей в первой позиции двоеточие.

Если указанный в записи шифр главка не совпадает ни с одним

шифром из введенных ранее по директиве 'ВВОД Н', то выдается сообщение 'НЕКОРРЕКТНЫЙ ШИФР ОРГАНИЗАЦИИ' с распечаткой ошибочной записи.

Если имеется ошибка в значении численности, то выводится сообщение 'НЕКОРРЕКТНОЕ ЗНАЧЕНИЕ ЧИСЛЕННОСТИ' и текстнеправильной записи.

Записи, в которых была обнаружена ошибка, игнорируются, их следует исправить и повторить директиву 'ВВОД Ч' только для исправленных данных.

Наконец, по директиве 'ВВОД Г' производится ввод отчетной информации от главков, полученной с помощью программы ZZZWER.

Эти данные подготавливаются в виде одного файла, состоящегоиз групп записей, относящихся к одному главку, и оканчивающегося картой S с двоеточием в первой позиции. За один вызов подпрограммы может быть введено произвольное число таких групп.

Группа включает 5 записей. Первой в группе идет запись формата 3, содержащая шифр и наименование главка. За ней следует запись формата 12, содержащая параметр LLI, двузначный номер текущего месяца, четырехзначный номер года, а также значения величин ZT, ZTF и ZTP. Третья, четвертая и пятая записи в группе содержат по 7 значений величины VI, СН и ZTW соответственно и подготавливаются по формату 13.

После ввода первой записи распечатывается шифр и наименование главка. Это позволяет установить, в какой группе записей найдены ошибки, или же какая группа записей успешно введена.

Любая из обнаруженных ошибок в данных приводит к тому, что вводимая группа записей отвергается целиком. После устранения ошибок эта группа может быть введена по тем же инструкциям.

Если вводимый шифр главка не совпадает ни с одним из введенных ранее шифров, выдается сообщение 'НЕКОРРЕКТНЫЙ ШИФР ОРГАНИЗАЦИИ' с распечаткой текста неправильной записи.

Значение параметра LLI должно совпадать со значением введенного ранее параметра LL:LL=1, если данные - за текущий месяц и LL=2, если данные за предысторию. В противном случае выдается сообщение 'НЕКОРРЕКТНЫЙ ОТЧЕТНЫЙ ПЕРИОД', текст записи распечатывается.

Ошибки в месяце, годе, точнее, несовпадение их значений с введенными ранее, приводят к печати сообщения 'НЕКОРРЕКТНАЯ ДАТА' с текстом ошибочной записи.

Если вводимые цифровые данные не могут быть интерпретированы как действительные числа, выводится сообщение 'НЕКОРРЕКТ-НЫЕ ДАННЫЕ' с распечаткой текста ошибочной записи.

Если в какой-то группе записей оказалось меньше 5, появляется сообщение 'НЕ ХВАТАЕТ X ЗАПИСЕЙ'.

Таким образом, если в какой-то группе записей обнаружена ошибка, то данная группа отвергается, а остальные записываются на диск. Исключением является ситуация, когда данные были подготовлены на перфоленте и программа не нашла кодов, определяющих конец записи. В этом случае выдается сообщение 'НЕТ КОНЦА ЗА-ПИСИ НА ПЕРФОЛЕНТЕ' и работа подпрограммы прекращается. На лиск тогда записываются только предыдущие группы. Необходимо устранить указанную ошибку и повторить ввод, начиная с отвергнутой группы.

### Подпрограмма DDDCLC

6.7. Подпрограмма предназначена для проведения расчетов и вывода на печать таблиц прил. 2. Вызывается директивой 'СЧЕТ'.

Расчеты выполняются за тот отчетный период, за который были введены данные: за текущий месяц, если LL = 1, либо за предысторию, если LL=2.

Обрабатываются данные только для главков, представивших отчетную информацию, хотя в таблицах прил. 2 содержатся наименования всех главков.

### Подпрограмма DDDGZE

6.8. Подпрограмма предназначена для распечатки введенных данных и служит для их визуального контроля. Вызывается директивой 'ПЕЧАТЬ'.

Выводятся значения параметра LL, текущего месяца и года. Если  $LL = 1$ , то данные взяты за текущий месяц, если  $LL = 2 - 3a$  предысторию.

Затем печатается таблица, в которой для каждого из подчиненных министерству главков указаны его шифр SHG, наименование SNG, численность ZCMP, а также значение индикатора SABS: F, если главк участвует в расчетах, и  $T -$ в противном случае.

Ниже выводится таблица, где приведены только те главки, по которым были введены данные и, следовательно, SABS=F. Для них печатается шифр главка и значения величин ZT, ZTF, ZTP и ZTW  $(1-7)$ .

### 7. ПОДГОТОВКА ВХОДНЫХ ДАННЫХ

### Данные для программы ZZZWER

7.1. Шифры и наименования видов работ берутся из соответствующего справочника (см. прил. 3). Эти данные готовятся по формату 1 и вводятся по директиве 'ВВОД W' (табл. 3).

Идентификаторы и наименования строительных организаций также берутся из соответствующего справочника. Эти данные подготавливаются согласно формату 2 и вводятся по директиве ВВОД Н'  $(\text{ra}6.\text{a}.4).$ 

### Таблица 3

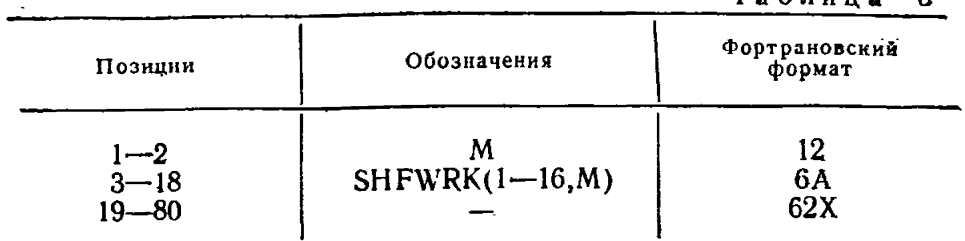

### Т абли ца *4*

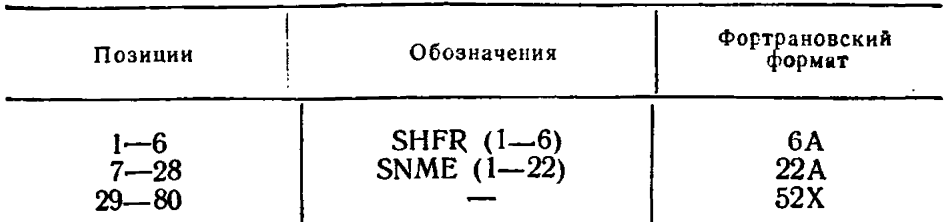

Девятизначный шифр и наименование главка вводятся *по* дирек-\* тиве 'ВВОД Г' и готовятся по формату 3 (табл. 5).

### Т аблица 5

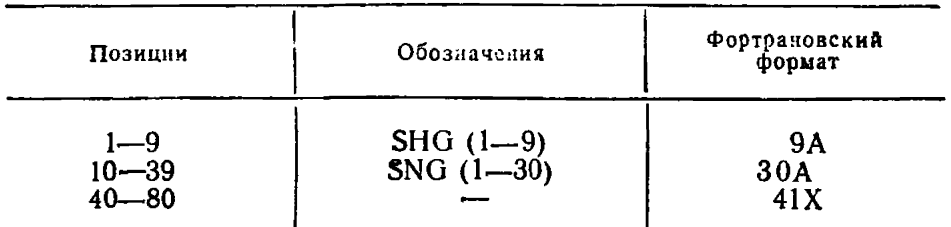

Задания по выработке подготавливаются по форматам 4 и 5 вводятся по директиве 'ВВОД Z' (табл. 6, 7),

### Т аблица 6

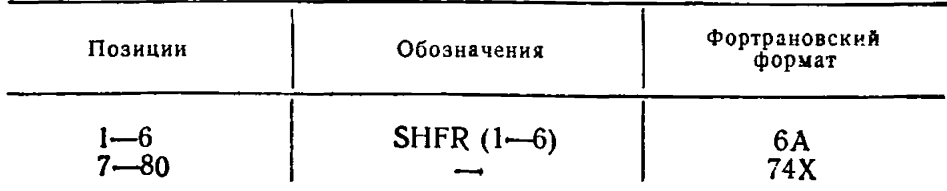

### Таблица 7

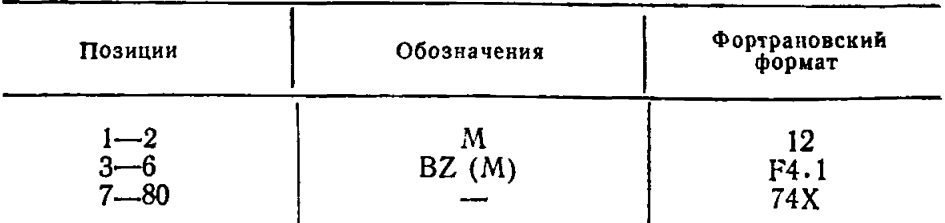

Число рабочих дней в текущем месяце, месяц и год готовятся согласно формату 6 и вводятся по директиве 'ВВОД Д' (табл. 8). Таблица 8

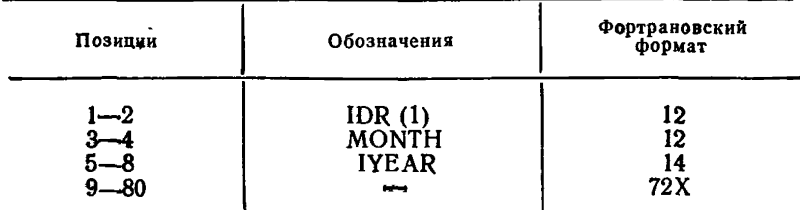

Данные по бригаде берутся из бланка исходных данных, заполняемого в строительной организации. Эти данные готовятся согласно форматам 7 и 8 и вводятся по директиве 'ВВОД С' (табл. 9. 10).

### Таблица 9

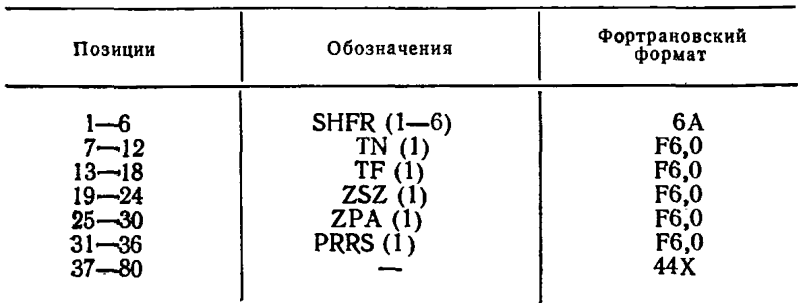

#### Т а б л и ц а 10

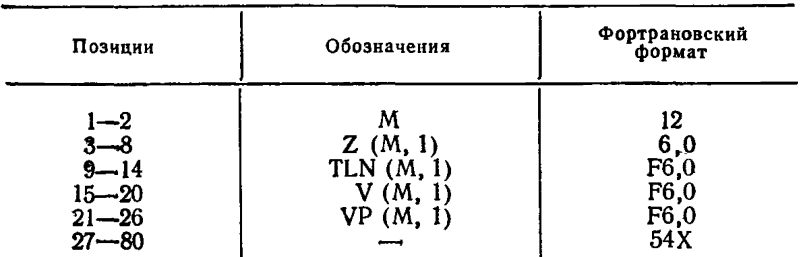

Данные по СУ берутся из справки, заполняемой в строительной организации. Подготавливаются эти данные по формату 9 и вводятся по директиве 'ВВОД В' (табл. 11).

Подробное описание организации входных данных содержится в описании подпрограммы ZZZ1NC.

### Т а б л и ц а 11

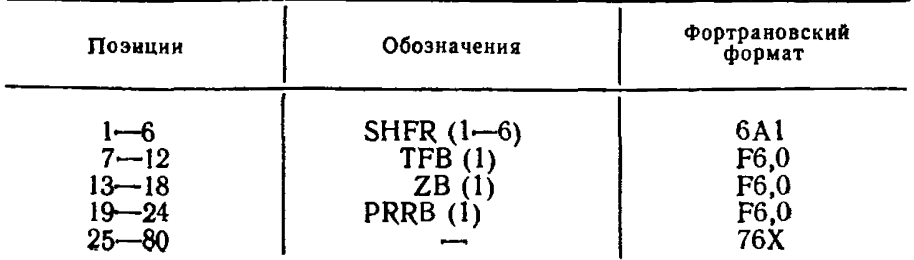

### Данные для программы DDDWER

7.2. Шифры и наименования главков подготавливаются согласна формату 3 и вводятся по директиве 'ВВОД Н' (табл. 5).

Параметр LL, двузначный номер текущего месяца и номер года готовятся по формату 10 и вводятся по директиве 'ВВОД Д' (табл. **12) .**

Таблица 12

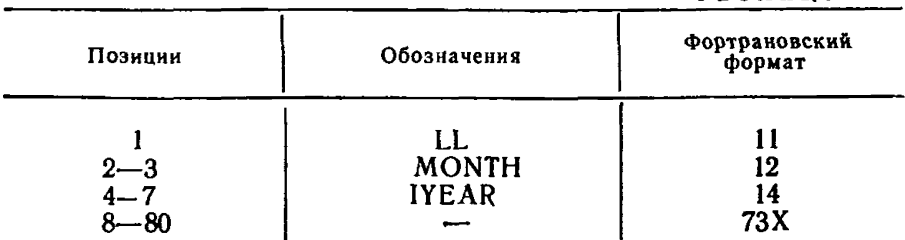

Данные о численности в каждом главке берутся из формы статистической отчетности ЗТ, готовятся по формату 11 и вводятся по директиве 'ВВОД Ч' (табл 13).

Таблица 13

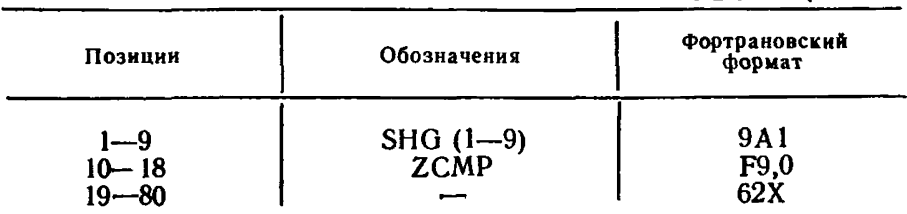

Отчетная информация от главков вводится по директиве 'ВВОД Г' и поступает из главков на машинных носителях (перфолента, магнитная лента). В случае если машинные носители отсутствуют, эти же<br>данные можно подготовить согласно формату (табл. 14). данные можно подготовить согласно формату

### Таблица 14

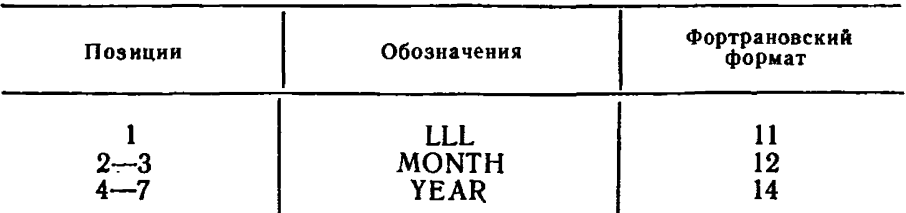

Продолжение табл. 14

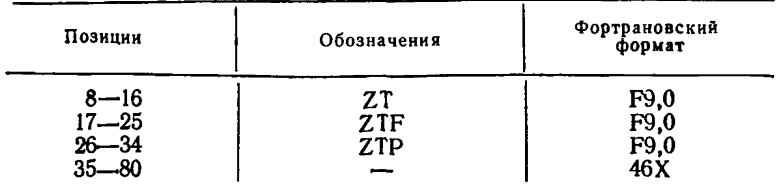

### 8. ПОСТАВКА СИСТЕМЫ DZ

8.1. Система DZ поставляется на непомеченной магнитной ленте. содержащей 9 файлов.

В первый файл REST помещено 8 заданий с именами: LOADZ. PROCZ, DATAZ, SOURCEZ, LOADD, PROCD, DATAD, SOURCED, предназначенных для восстановления библиотек: ZWER. LOAD. ZWER. PROC, ZWEP. DATA, ZWER. SOURCE. DWER. LOAD. DWER, PROC, DWER, DATA. и DWER, SOURCE на 29-мегабайтном томе прямого доступа с именем ZZZWER.

Библиотеки с префиксом ZWER образуют подсистему ZWER, предназначенную для автоматизированного расчета выработки в натуральных показателях по строительным организациям уровня **OT** бригады до главка.

Библиотеки с префиксом DWER составляют подсистему DWER, служащую для автоматизированного расчета выработки в натуральных показателях на уровне министерства.

8.2 Библиотеки должны содержать:

ZWER. LOAD - загрузочный модуль программы ZZZWER;

ZWER. PROC — процедуры, обслуживающие подсистему ZWER; ZWER. DATA - данные для испытания подсистемы ZWER:

ZWER. SOURCE- исходные модули программ подсистемы ZWER: DWER. LOAD  $\rightarrow$  загрузочный модуль программы DDDWER;

DWER. PROC — процедуры, обслуживающие подсистему DWER; DWER DATA - данные для испытаний подсистемы DWER;

DWER.SOURCE-исходные модули программ подсистемы DWER. Все библиотеки выгружены на дистрибутивную ленту с помощью утилиты IEHMOVE.

Перед работой с поставляемой лентой она должна быть смонтирована с именем DZ командой оператора вида:

**M** 280, VOL $=$ (NL, DZ).

Для запуска заданий из файла REST нужно программу системного ввода стартовать на ленту DZ командой оператора вида:

### S RDR T, 280, DZ

и затем последовательно разрешать выборку заданий из очереди командами оператора:

A LOADZ

A PROCZ

A DATAZ

A SOURCEZ - чтобы восстановить на диске подсистему ZWER. и командами оператора:

A LOADD

A PROCD

A DATAD

A SOURCED - чтобы восстановить на диске подсистему DWER.

Для работы с подсистемой ZWER целесообразно переписать процедуры из восстановленной на диске библиотеки ZWER. PROC в системную библиотеку SYS1. PROCLIB.

Для работы с подсистемой DWER процедуры из библиотеки DWER. PROC переписываются в системную библиотеку **SYS1.** PROCLIB.

### 9. ОБРАЩЕНИЕ К ПРОГРАММАМ СИСТЕМЫ DZ

9.1 Программа ZZZWER вызывается для выполнения процедувами ZWER и ZWERNF, а программа DDDWER-процедурами **DWER H DWERNE.** 

Процедура ZWERNF предназначена для создания и форматизации файлов прямого доступа DSU и DSB, используемых программой ZZZWER, а процедура DWERNF используется для создания и форматизации файла прямого доступа DSD, с которым работает программа DDDWER.

Все остальные функции программы ZZZWER и DDDWER выполняются с помощью процедур ZWER и DWER соответственно.

В процедурах, вызывающих для выполнения программы системы. приняты следующие обозначения параметров.

- $\Pi$ . - начало составного имени библиотеки  $32FDV +$ зочных модулей, содержащей программы ZZZWER или DDDWER:
- конец составного имени библиотеки: **BL**
- VL. - имя тома, содержащего библиотеку, определяемую параметрами IL, BL;
- имя вызываемой программы из библиотеки, опре- $P$ G деляемой параметрами IL, BL;
- REG размер основной памяти требуемой для выполнения процедуры;
- **CL** - выходной класс процедуры:
- TRK параметр, определяющий объем промежуточной лисковой памяти для вывода результатов через выходной поток:
- общий для всех используемых файлов индекс, пред-IF шествующий уникальному имени файла. Индексвместе с уникальным именем файла образует остальное имя файла;
- **VF** - имя тома прямого доступа на котором располагаются используемые файлы:
- $ID$ - начало составного имени библиотеки, содержащей данные для испытаний:
- конец составного имени этой библиотеки; **BD**
- VD. -имя тома содержащего библиотеку, определяемую параметрами ID, BD.
- M - нмя раздела библиотеки, определяемой параметрами ID, BD. В этом разделе содержатся директивы и. быть может, входные данные:
- **CH** - параметр, определяющий способ ввода входных данных По умолчанию, если СН = \_\_, директивы и входные данные вводятся из раздела М. библиотеки ID, BD, если же CH=T, то эта информация поступает с магнитной ленты. Примеры использования процедур

9.2. Процедуры устроены таким образом, что по умолчанию директивы и другие входные данные поступают из раздела библиотеки описанного параметрами ID, BD VD, M.

Для того, чтобы вводить эту информацию во входном потоке, после карты ЕХЕС, вызывающей процедуру, следует поместить карту вида: //SYSIN\_\_DD\*, за которой следуют исходные данные.

Эта же информация может быть подготовлена на магнитной ленте. В этом случае при вызове процедуры ZWER необходимо  $3a$ дать параметры  $AI=Y$ ,  $CH=T$ ; а при вызове процедуры DWER:  $A \rightarrow$  $CH = T$ .

Примером использования процедур может служить задание на форматизацию файла DSD.

Вариант 1. Задание и данные - во входном потоке. //II JOB MSGLEVEL =  $2$ //EXEC DWER NF,  $VF=ZZZWER$  $//$ SYSIN DD<sup>\*</sup> ФАЙЛ **КӨНЕЦ** 

Вариант 2. Задание—во входном потоке, данные—в разделе библиотеки.

//12 JOB MSGLEVEL=2

// EXEC DWERNF; VF=ZZZWER

//

Предполагается, что в библиотеке, определяемой параметрами ID и BD, существует раздел с именем FILE, содержащий две записи с директивами: ФАЙЛ и КОНЕЦ.

Вариант 3. Процедура стартуется с консоли, данные — в разделе библиотеки.

 $S$  DWER NF, VF $=$ ZZZWER.

Во всех трех случаях в результате выполнения процедуры на томе прямого доступа с именем ZZZWER форматизуется и запелняетлями файл с именем DSD, содержащий 4 записи по 3500 байтов.

### 10. ПРОГРАММА И МЕТОДИКА ИСПЫТАНИЙ

Порядок проведения испытаний

10.1. Программные компоненты, а также наборы данных, необходимые для проведения испытаний системы DZ, поставляются на магнитной ленте в виде копии диска.

Для проведения испытаний требуется следующее оборудование: ЭВМ ЕС-1022 с основной памятью 512К;

накопитель на магнитных дисках типа ЕС-5061;

построчно печатающее устройство типа ЕС-7033;

пультовая пишущая машинка типа ЕС-7071.

Подготовка к проведению испытаний заключается в инициализации пакета дисков и восстановлении его с магнитной ленты.

При выполнении инициализации диска устройство должно быть в автономном состоянии.

Для восстановления диска нужно смонтировать поставляемую магнитную ленту с помощью команды оператора вида:

 $M$  280, VOL = (NL, DZ).

По завершении восстановления диска на томе с именем ZZZWER находятся:

библиотеки загрузочных модулей системы DZ:

ZWER. LOAD и DWER. LOAD;

библиотеки исходных модулей системы DZ:

ZWER. SOURCE и DWER. SOURCE;

библиотеки процедур, обслуживающих систему DZ:

ZWER. PROC и DWER. PROC;

библиотеки ZWER. DATA и DWER. DATA, содержащие данные и задания, используемые при проведении испытаний.

Для проведения испытаний системы DZ процедуры, обслуживающие систему, нужно записать в системную библиотеку SYSL PROCLIB.

После этого компоненты системы DZ готовы к испытаниям..

### Методы испытаний

10.2. Поставляемые библиотеки ZWER. DATA и DWER. DATA содержат в своих разделах все задания и входные данные, необходимые для проведения испытаний.

Каждое задание может запускаться с карт или непосредственно из раздела библиотеки.

### Методы испытаний подсистемы ZWER

10.3. Для тестирования подсистемы ZWER необходимо последовательно выполнить задания, хранящиеся в разделах ZNF, Zl, Z2, Z3\* и Z4 библиотеки ZWER. DATA.

Для запуска заданий достаточно ввести с консоли команды:

- SRDRL, M=ZNF
- $S$  RDRL,  $M=Z1$
- S RDRL,  $M = Z2$
- $S$  RDRL,  $M=Z3$
- S RDRL,  $M=Z<sub>4</sub>$ ,

а затем последовательно разрешать выборку заданий из очереди командами оператора:

A ZNF

- A Z1
- A Z2
- A Z3
- A Z4.

### Методы испытаний подсистемы DWER

10.4. Для тестирования подсистемы DWER необходимо последовательно выполнить задания, хранящиеся в разделах DNF и DI библиотеки DWER. DATA.

Для запуска заданий достаточно ввести с консоли команды:

S RDRL,  $I = 'DWER.'$ ,  $M = DNF$ 

S RDRL,  $I = DWER$ ,  $M = DI$ ,

а затем последовательно разрешать выборку заданий из очереди командами оператора:

A DNF

A DI

ПРИЛОЖЕНИЕ 1

### Выходная форма подсистемы ZWER

Учет выработки в натуральных показателях

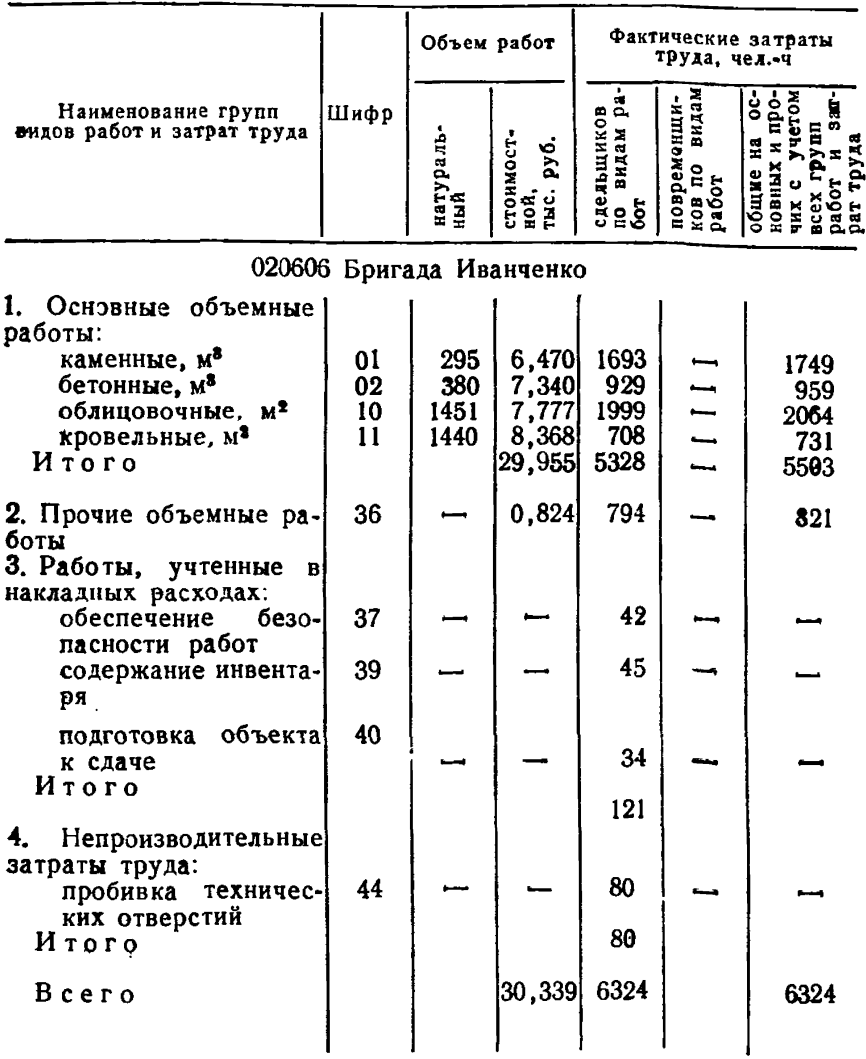

*Продолжение прил. 1*

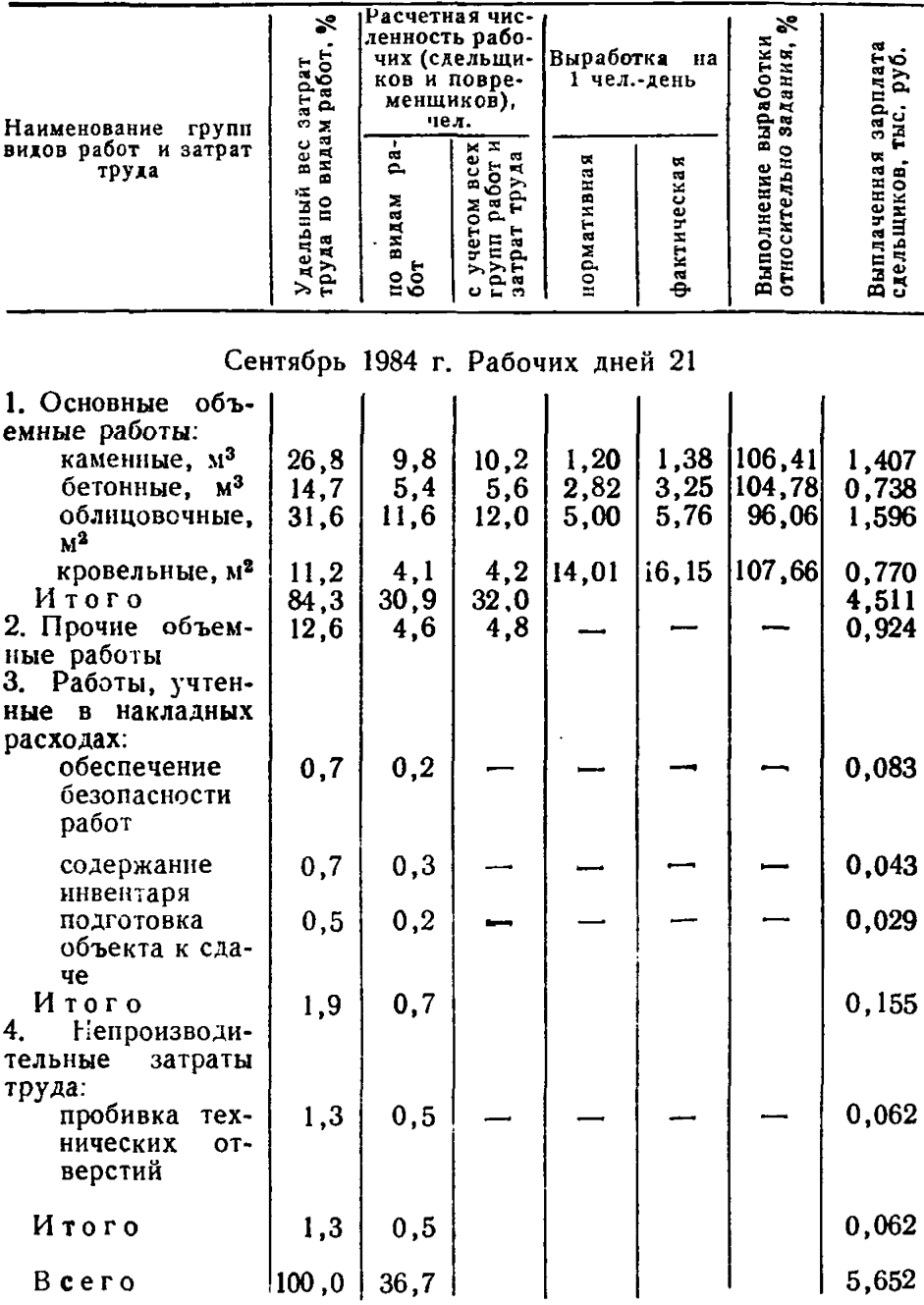

Зарплата сдельщиков 5,632. Выплачено по аккордным нарядам 100,0 %• Премия сдельщиков 11,2 *%,*

Выполнение норм выработки 119,1 %.

Среднее выполнение выработки на основных видах работ 115,3 %. t ^производительные затраты труда 10 чел.-лн.; 1,3 *%\* 0,5 чел.

Примечание. В прил. I приводятся условные значения показателей.

### ПРИЛОЖЕНИЕ 2

### Выходные формы подсистемы DWER

учет натуральной выработки на отдельных видах работ по организациям министерства

|                            |                                             | Каменные работы                                       | Рабочие, занятые                                    |                                             |                    |                                                         |                                                                                   |
|----------------------------|---------------------------------------------|-------------------------------------------------------|-----------------------------------------------------|---------------------------------------------|--------------------|---------------------------------------------------------|-----------------------------------------------------------------------------------|
| Организации                | нату.<br>нзмерении,<br>m                    | å.<br>видах                                           | выра-<br>цí.                                        | Численность<br>рабочих, чел.                |                    | на данных рабо-<br>тах, %<br>общей<br>or<br>численности |                                                                                   |
|                            | работ<br>ральном<br>м <sup>а</sup><br>Объем | Численность рабочих<br>данных<br>чел.<br>на д<br>бот, | м•/чел<br>Натуральная<br>ботка, м <sup>а</sup> /чел | непронзво<br>å,<br>дительных<br>ботах<br>Hã | повременщи-<br>KOB | Ė<br>туральной<br>выработкой<br>учтенных                | но-монтажных<br>m<br>производстве<br>строитель<br>z.<br>подсобном<br>работах<br>E |
| Главвладивос-<br>токстрой  | 27000                                       | 1186                                                  | 1,03                                                | 94                                          | 69                 | 8,92                                                    | 6,59                                                                              |
| Главдальстрой              | 33580                                       | 1131                                                  | 1,35                                                | 100                                         | 135                | 7,86                                                    | 5,65                                                                              |
| Главамурстрой              | 17500                                       | 1264                                                  | 0.63                                                |                                             | 96                 | 8,45                                                    | 5,06                                                                              |
| Главкамчатск-<br>строй     | 16800                                       | 878                                                   | 0,87                                                | $\frac{56}{35}$                             | 38                 | 5,55                                                    | 5,49                                                                              |
| Главсеверовос-<br>токстрой | 20148                                       | 1009                                                  | 0,91                                                | 63                                          | 94                 | 8,28                                                    | 7,21                                                                              |
| Главсахалин-<br>строй      | 27700                                       | 1025                                                  | 1,23                                                | 71                                          | 52                 | 6,79                                                    | 5, 12                                                                             |
| Главчитастрой              | 36500                                       | 987                                                   | 1,68                                                | 115                                         | 60                 | 8,28                                                    | 4,49                                                                              |
| Главбурятстрой             | 17500                                       | 1264                                                  | 0,63                                                | 76                                          | 81                 | 11,39                                                   | 8,43                                                                              |
| Главякутстрой              | 18900                                       | 1297                                                  | 0,66                                                | 58                                          | 57                 | 8,07                                                    | 7,63                                                                              |

Январь 1984 г.

*Продолжение прил. 2*

|                            | <br> Натуральная выработка по видам работ на 1 чел.-день  Численность рабочих, |                     |                                                 |                                                       |             |               |                 |                                              | Рабочие, занятые на данных<br>работах, % от общей |                                       |                                                                              |
|----------------------------|--------------------------------------------------------------------------------|---------------------|-------------------------------------------------|-------------------------------------------------------|-------------|---------------|-----------------|----------------------------------------------|---------------------------------------------------|---------------------------------------|------------------------------------------------------------------------------|
| Организации                |                                                                                |                     |                                                 | 盗                                                     |             |               |                 | чел.                                         |                                                   | численности                           |                                                                              |
|                            | ን<br>енные,<br>KaM                                                             | ż.<br>đ,<br>бетонны | жные<br>), м <sup>а</sup><br>монтажі<br>-{ЖБК), | монтажные<br>(КПД), м <sup>2</sup> по.<br>ной площади | штукатурные | малярные      | кровельные      | на непроизво-<br>дительных<br>работах<br>H a | ō<br>ã<br>NOBD<br>KOB                             | учтенных<br>натуральной<br>выработкой | строитель-<br>на<br>но-монтажных<br>работах и в<br>подсобном<br>производстве |
| Главвладивостокстрой       | 1,03                                                                           | 1,84                | 2,48                                            | 5,00                                                  | 12,54       | 12,57         | $ 10,83\rangle$ | 585                                          | 431                                               | 5,56                                  | 41,04                                                                        |
| Главдальстрой              | 1,35                                                                           | 1,89                | 2,48                                            | 4,97                                                  | 9,78        | 12,76         | 10,96           | 577                                          | 777                                               | 5,28                                  | 32,59                                                                        |
| Главамурстрой              | 0,63                                                                           | 1,89                | 2,48                                            | 5,00                                                  | 10, 41      | 12,54         | $ 10,02\rangle$ | 298                                          | 508                                               | 4,79                                  | 26,85                                                                        |
| Главкамчатскстрой          | 0,87                                                                           | 1,85                | 2,48                                            | 4,96                                                  | 10,77       | 10, 39        | 10, 34          | 272                                          | 289                                               | 2,56                                  | 42,09                                                                        |
| Главсеверовосток-<br>строй | 0,91                                                                           | 1,75                | 2,49                                            | 5,00                                                  | 11,37       | 10,76         | 0,00            | 382                                          | 570                                               | 9,98                                  | 43,47                                                                        |
| Главсахалинстрой           | 1,23                                                                           | 1,79                | 2,51                                            | 5,00                                                  | 11,77       | 10,84         | 9,74            | 492                                          | 358                                               | 6,73                                  | 35,33                                                                        |
| Главчитастрой              | 1,68                                                                           | 1,52                | 2,50                                            | 4,97                                                  | 10,37       | 12,49         | 9,37            | 829                                          | 431                                               | 9,85                                  | 32,40                                                                        |
| Главбурятстрой             | 0,63                                                                           | 1,83                | 2,48                                            | 4,98                                                  | 11,27       | 13,42         | 10,97           | 439                                          | 469                                               | 6,06                                  | 48,97                                                                        |
| Главякутстрой              | 0,66                                                                           | 1,84                | 2,49                                            | 4,97                                                  |             | 11, 16 13, 23 | 9,84            | 325                                          | 319                                               | 4,89                                  | 42,45                                                                        |
|                            |                                                                                |                     |                                                 |                                                       |             |               |                 |                                              |                                                   |                                       |                                                                              |

### *Продолжение прил. 2*

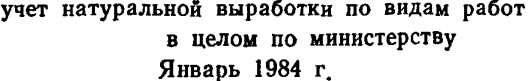

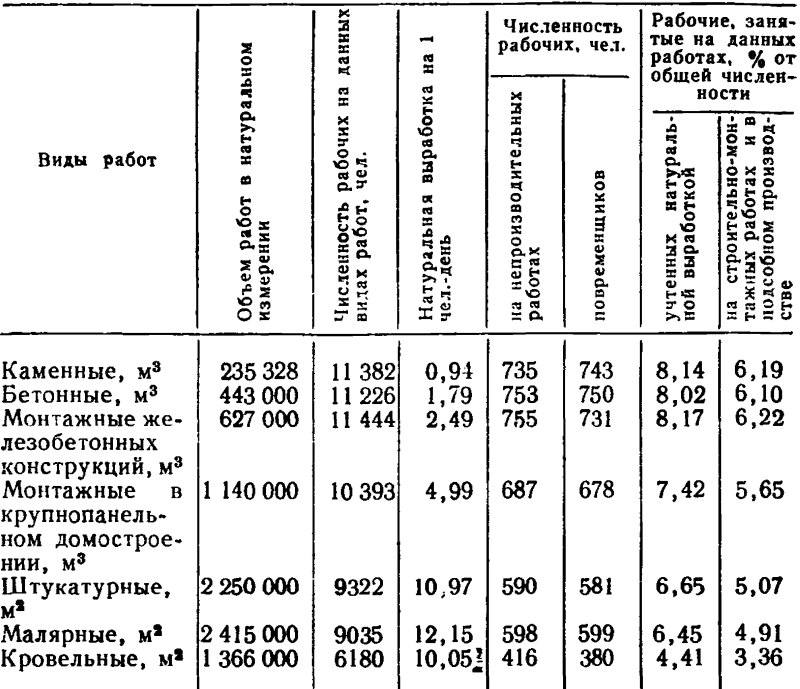

Примечание. В прил. 2 приводятся условные значения показателей.

### *ПРИЛОЖЕНИЕ 3*

### Примерный справочник видов и шифров строительно-монтажных работ

### Основные виды работ

Каменные работы, шифр 01

Выработка на каменных работах определяется в кубометрах. В объем работ данного вида включаются объемы кладки стен, столбов, перегородок, пилястр и других конструктивных элементов.

В нормативные затраты труда данного вида включаются нормативные затраты на кладку и все связанные с ней работы (устройство дымовых и вентиляционных каналов, укладка железобетонных перемычек и стальных элементов в кладку, расшивка швов кладки, устройство и разборка лесов или подмостей для кладки, процеживание раствора, транспортировка в пределах рабочей зоны материалов и раствора, необходимых для кладки, и др.).

### Бетонные работы, шифр 02

Выработка на монолитных бетонных и железобетонных работах определяется в кубометрах.

В объем работ данного вида включается объем бетона, уложенного в конструкции.

В нормативные затраты труда данного вида включаются нормативные затраты на бетонирование и все связанные с ним работы (прием бетонной смеси из кузова самосвала, подача ее к месту укладки, установка арматуры, установка и разборка опалубки и лесов, установка закладных деталей и анкерных болтов, устройство гидроизоляции, уход за бетоном и др.).

Монтаж бетонных и железобетонных конструкций, шифр 03

Выработка на монтаже сборных бетонных и железобетонных конструкций определяется в кубометрах смонтированных конструкций.

В объем работ данного вида включается объем монтажа всех видов железобетонных конструкций (кроме крупнопанельного домостроения).

В нормативные затраты данного вида включаются нормативные затраты на монтаж конструкций и связанные с ним работы (электросварочные, заделка стыков, устройство и разработка подмостей и ограждений, разгрузка конструкций с транспортных средств, прием раствора и бетонной смеси с автомашины и подача на рабочие места **и др.)-**

Монтаж металлических конструкций, шифр 04

Выработка на монтаже металлических конструкций определяется в тоннах.

В объем работ данного вида включается объем монтажа металлических конструкций.

В нормативные затраты труда данного вида включаются нормативные конструкции (укрупнительная сборка, электросварочные работы, антикоррозийная обработка, устройство и разборка подмостей, лестниц, люлек и ограждений и др.).

Штукатурные работы, шифр 06

Выработка на штукатурных работах определяется в квадратных метрах оштукатуренной поверхности.

В объем работ данного вида включается объем оштукатуривания стен, потолков, перегородок, откосов, оконных и дверных проемов, пилястр и других поверхностей.

В нормативные затраты труда данного вида включаются нормативные затраты на оштукатуривание и связанные с ним работы (подача раствора, подготовка поверхности к оштукатуриванию, отделка проемов, обработка швов между сборными элементами перекры-

тий и стен, натягивание тяг, разделка углов, выделка падог, прорезка рустов, сборка и установка подмостей, уборка помещений после штукатурных работ, перемещение инвентаря по рабочим местам и др.).

Малярные работы (известковая побелка — шифр 07, масляная окраска — шифр 08, клеевая окраска — шифр 09).

Выработка на малярных работах определяется в квадратных метрах окрашенной (оклеенной) поверхности.

В объем работ данного вида включаются объемы всех видов окраски, а также наклейка обоев.

В нормативные затраты труда данного вида включаются нормативные затраты на окраску поверхностей, наклейку обоев и связанные с ними работы (вытягивание филенок, окраска галтелей, плинтусов, поручней, транспортные работы внутри объекта, приготовление колеров, шпатлевок, клейстера, уборка помещений, переноска подмостей, инвентаря и инструментов и др.).

Облицовочные работы, шифр 10

Выработка на облицовочных работах определяется в квадратных метрах облицованной поверхности.

В объем работ данного вида включается объем облицовочных работ.

В нормативные затраты труда данного вида включаются нормативные затраты на облицовку и связанные с ней работы (подача материалов внутри рабочей зоны, устройство и разборка подмостей, перестановка их по ходу работы и Др.).

Кровельные работы, шифр 11

Выработка на кровельных работах определяется в-квадратных метрах кровли (для кровли из рулонных материалов определяется в квадратных метрах трехслойной кровли).

В объем работ данного вида включается объем работ по устройству кровли из асбестоцементных, рулонных и других материалов.

В нормативные затраты труда данного вида включаются нормативные затраты на устройство кровли и связанные с ним работы (приготовление мастик, подготовка наполнителей, очистка рулонных материалов, очистка основания от мусора, устройство тепло- и гидроизоляции утепляющих слоев, отделка водосточных воронок, транспортировка материалов и др.).

Устройство полов, шифр 14

Выработка определяется в квадратных метрах поверхности пола. В объем работ данного вида включается объем работ по устройству бетонных, чистых дощатых и других полов.

В нормативные затраты труда данного вида включаются нормативные затраты на устройство полов и связанные с ним работы (подготовка поверхностей, подбор плиток, установка плинтусов, галтелей, транспортировка материалов к месту работ и др.).

Монтаж крупнопанельных жилых домов, шифр 05

Выработка на монтаже крупнопанельных жилых домов определяется в квадратных метрах общей площади.

В объем работ данного вида включается объем монтажа конструктивных элементов зданий.

В нормативные затраты труда данного вида включаются нормативные затраты на монтаж конструктивных элементов и связанные с ним работы (заделка технологических отверстий, устройство и разборка опалубки, замоноличивание стыков панелей, электросварочные работы, антикоррозийные работы и др.).

В крупнопанельных жилых домах выработка на отделочных работах рассчитывается на 1 м2 общей площади смонтированного здания. Состав и объем работ определяется так же, как для аналогичных видов работ данного перечня.

Прокладка трубопроводов, шифр 15

Выработка на прокладке трубопроводов определяется в метрах трубопровода.

В объем работ данного вида включается объем работ по укладке труб.

В нормативные затраты труда данного вида включаются нормативные затраты на укладку труб и связанные с ней работы (доработка грунта, устройство основания, установка фасонных частей и арматуры, устройство колодцев, лотков, промывка трубопроводов, воздушные и гидравлические испытания и др.).

Работы по озеленению, шифр 17

Выработка на работах по озеленению определяется в квадратных метрах озелененной площади.

В объем работ данного вида включается объем работ по устройству газонов, клумб, посадке кустарников и деревьев.

В нормативные затраты труда данного вида включаются нормативные затраты на устройство газонов, клумб, посадку кустарников и деревьев и связанные с ними работы (подготовка почвы, подноска саженцев, рытье ям и др:).

Земляные работы (ручные — шифр 12,

механизированные — шифр 13)

Выработка на земляных работах определяется в кубометрах, В объем работ данного вида включается разработка и доработка грунта в ямах, котлованах, траншеях.

В нормативные затраты труда данного вида включаются нормативные затраты на разработку грунта и связанные с ней работы (перемешивание грунта, разравнивание и засыпка траншей, пазух, котлованов и ям, срезка растительного слоя, рыхление и уплотнение грунта, планировка откосов насыпей и выемок и др.).

### Строительство автомобильных дорог, шифр 16

Выработка на строительстве автомобильных дорог определяется в квадратных метрах.

В объем работ данного вида включается объем работ по устройству покрытия автомобильной дороги.

В нормативные затраты труда данного вида включаются нормативные затраты на устройство дорожных оснований и покрытий и связанные с ним работы (установка бетонных поребриков, бордюрных камней и др,).

Прочие виды работ, шифр 36

Санитарно-бытовое обслуживание и техника безопасности. Уборка комнат отдыха и приема пищи, кубовых, душевых, устройство и разборка ограждений территории строительства, опасных зон и др. шифр 37.

Благоустройство и содержание строительных площадок — шифр 38.

Содержание и ремонт производственного оборудования, инвентаря, малоценных и быстроизнашивающихся инструментов — шифр 39.

Подготовка объектов строительства к сдаче. Промывка, уборка мусора из построенного здания, просушка помещений и др. — шифр 40.

Содержание и текущий ремонт временных сооружений строительства — шифр 41.

Перебазирование бригады с объекта на объект — шифр 42.

Прочие работы, учитываемые в накладных расходах, но не вошедшие в вышеуказанные виды работ, — шифр 43.

### Непроизводительные затраты труда

Пробивка отверстий, ниш, шт. раб, борозд, не предусмотренных проектом производства работ (ППР), — шифр 44.

Доводка и изготовление строительных материалов и полуфабрикатов в условиях строительной площадки — шифр 45.

Доводка железобетонных изделий и конструкций до заводской готовности — шифр 46.

Ремонтные работы, переделки, вызванные несоблюдением технологии, некачественным выполнением работ, — шифр 47.

Транспортировка материалов, не предусмотренная ППР, а также на расстояние, превышающее нормативное, — шифр 48.

Погрузочно-разгрузочные работы, выполняемые вручную вместо механизированных, предусмотренных ППР, — шифр 43.

Прочие непроизводительные работы, не вошедшие в вышеуказанные виды работ, — шифр 50.

### **СОДЕРЖАНИЕ**

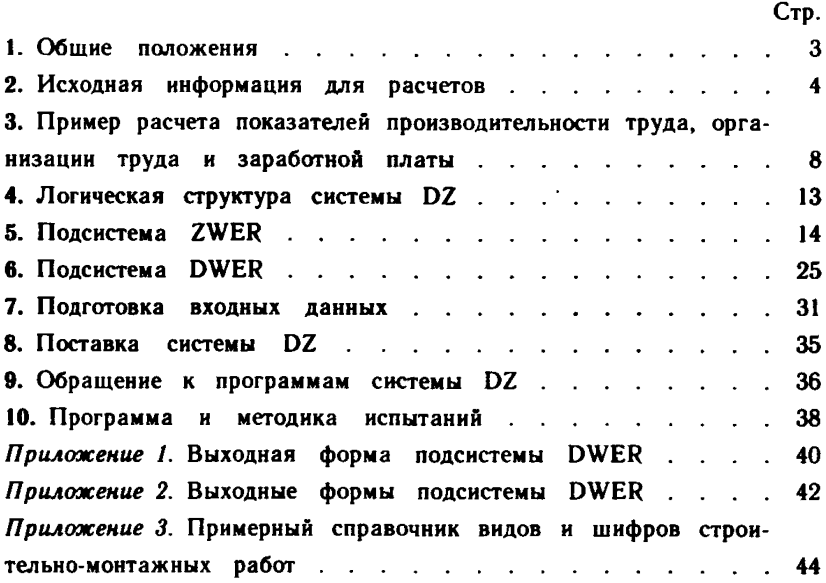

#### Нормативно-производственное издание

#### ВНИПИ ТРУДА В СТРОИТЕЛЬСТВЕ ГОССТРОЯ СССР

#### **РЕКОМЕНДАЦИИ**

#### по расчету натуральных показателей производительности труда на основных видах строительно-монтажных работ с применением ЭВМ

Редакция инструктивно-нормативной литературы зав. редакцией Л. Г. Бальян<br>Редактор М. А. Жарикова Технический редактор Г. Н. Орлова Корректор Т. Г. Бросалина

 $H/K$ 

Сдано в набор 12.11.85. Подписано в печать 21.07.86. Т-15741. Формат 84×108<sup>1</sup>/<sub>32</sub>.<br>Бумага тип. № 2. Гарнитура «Литературная». Печать высокая. Усл. печ. л. 2,52.<br>Усл. кр.-отт 2,83. Уч.-нзд.л. 3,0. Тираж 15 000 экз. Изд.

Стройиздат, 101442, Москва, Каляевская, 23а

ПО «Полиграфист», 509281, Калуга, пл. Ленина, 5